# NIH eRA Commons Release Notes Version 2.8.3.0

| Performance     | This release of Commons will implement several performance changes for the <b>Status</b> page, <b>Internet Assisted Review (IAR)</b> , and <b>eSNAP</b> modules. Version 2.8.3 will also correct several defects, incorporate new sort capabilities and standardized reference links, and will add new display items to the <b>Status</b> page. |
|-----------------|----------------------------------------------------------------------------------------------------|
| NLM Webservices | The "Webservices" for the National Library of Medicine (NLM) is now active, where the expected response time to access data should show a great improvement.                                                                                                    |
|                 | This service is a feature that links PI-submitted publications [recorded in the PI's <b>Personal Profile</b> ] with the eSNAP. As a result, the PI does not have to manually key in these publications on the eSNAP.                                                                                                    |
| Commons Logo    | The Commons logo has been redesigned. The new logo features an addition of<br>the phrase "Sponsored by National Institutes of Health" as well as modifications<br>in design. The new logo accommodates Operating Divisions (OPDIVs) who<br>have begun utilizing the Commons portal.                                                             |
|                 | Electronic Research Administration<br><b>PRA Commons</b><br>Sponsored by National Institutes of Health                                                                                                    |

Figure 1: eRA Commons Logo

### **eRA** Partners

A new menu item has been added to the eRA Commons. This menu item is a link is to a newly designed page for "eRA Partners."

| <complex-block>         Image: Image: Imag</complex-block>                                                                           | Commons - Microsoft Inter                   |                                                                                                    |                                                                                                    | - 18  |
|----------------------------------------------------------------------------------------------------|---------------------------------------------|----------------------------------------------------------------------------------------------------|----------------------------------------------------------------------------------------------------|-------|
|                                                                                                    |                                             |                                                                                                    |                                                                                                    |       |
| <form>         Restance       Restance       &lt;</form>                                                                                                    |                                             |                                                                                                    | <b>T</b> 🔁 60                                                                                         | Links |
| <form>     And and a set of a set of a se</form>                                                                         |                                             |                                                                                                    |                                                                                                    |       |
|                                                                                                    | CRA<br>Sportored<br>Home Links CRA Par      | by Varianal Institutes of Health Version 283.1                                                                                                    | Institution: Not Affi<br>Authority:                                                                   | ateo  |
| <form><ul> <li>A contract of the statement of the state is informed Assisted Review</li> <li>A contract of the statement of the statement o</li></ul></form>                                                                    | Manuse Manuse                               | 2.2.3 was released on April 25th and is now available. Features of this release includes many performance upgrades and supports changes necessing Submissions. Additionally, 2.7.2 contains the features released last week, which include:                                                              | ary for the May 2 <sup>nd</sup> rollout of Public Ad                                                  | ces:  |
| <ul> <li>A Subar- Allow Processing experiments of the processing of the processing of the processi</li></ul>                                                                            | COMMONS                                     | <ul> <li>Ability to disperse Meeting Materials in Internet Assisted Review</li> </ul>                                                                                                    |                                                                                                    |       |
| <ul> <li>e Collab Allow an institution to review non-company gived taka and submit a groupsing speet drain.</li> <li>e Collab Allow an institution to review non-company gived taka and submit a groupsing speet drain.</li> <li>e Collab Allow an institution to review non-company gived taka and submit a groupsing speet drain.</li> <li>e Collab Allow an institution to review non-company gived taka and submit a groupsing speet drain.</li> <li>e Collab Allow and the submit of the submit of th</li></ul>                                                                                                    | ommons Login 🕜<br>indicates required field. | Status - Allows Principal Investigators to review the current status of all their grant applications and review detailed information associated with their grants. Institution Officials (i.e., Signing Official (SO) or Administrative Official (AO) associated with the institution) can see a summary | <ul> <li>Scope and Purpose</li> <li>Frequently Asked Questions</li> </ul>                             |       |
| Promission       C Financial Status Reports (SS): Allow electrons submission of financial information associated with a initiation. Additional, it is a status of the initiation. Additional, it is a status of the                                                                                                    | semame *<br>assword *                       | eSNAP - Allows an institution to review non-competing grant data and submit a progress report online.     X-Train - Not currently available.     Internet Assisted Review (ARP) - Allows reviewer to submit critiques and preliminary scores for applications they are reviewing. Allows                 | Reference Letter                                                                                      |       |
| C Demo Facility - <u>Demo Facility</u> allows you by ymost of the capabilities of the NH eRA Commons in a sample environment.  C Demo Facility - <u>Demo Facility</u> allows you by ymost of the capabilities of the NH eRA Commons in a sample environment.  C Demo Facility - <u>Demo Facility</u> allows you by ymost of the capabilities of the NH eRA Commons in a sample environment.  C Demo Facility - <u>Demo Facility</u> allows you by ymost of the capabilities of the NH eRA Commons in a sample environment.  C Demo Facility - <u>Demo Facility</u> allows you by ymost of the capabilities of the NH eRA Commons in a sample environment.  C Demo Facility - <u>Demo Facility</u> allows you by ymost of the capabilities of the NH eRA Commons in a sample environment.  C Demo Facility - <u>Demo Facility</u> allows you by ymost of the capabilities of the NH eRA Commons in a sample environment.  C Demo Facility - <u>Demo Facility</u> allows you by ymost of the capabilities of the NH eRA Commons in a sample environment.  C Demo Facility - <u>Demo Facility</u> allows you by ymost of the capabilities of the NH eRA Commons in a sample environment.  C Demo Facility - <u>Demo Facility</u> allows you by ymost of the capabilities of the NH eRA Commons.  C Demo Facility - <u>Demo Facility</u> allows you by ymost of the capabilities of the NH eRA Commons.  C Demo Facility - <u>Demo Facility</u> allows you by ymost of the capabilities of the NH eRA Commons.  C Demo Facility - <u>Demo Facility</u> allows you by ymost of the capabilities of the NH eRA Commons.  C Demo Facility - <u>Demo Facility</u> allows you by you are used where to beer an absolute minimum, with you have rea are are exist weekees the time due due to the the PRA Commons. Dur contact information is as follows: Web; http://era.ml.nlw.gov Email: commons@d.nlm.gov Phone: 301402:74490686 504  C (Toll Free) 301407:463498 (TTT) <u>Business hours M-F FamPop EST</u> . This will help us to help you better, thanks.  C Demo Facility - <u>Demos Reader Haven Reader Reader Reader Reader Reader Reader Reader Reader Reader Reader Reader Reader Reader Reader Reader Re</u> | ogin Reset                                  | Financial Status Reports (FSR) - Allows electronic submission of financial information associated with a grant.     Administration - Provides the ability for an institution to create and manage user accounts associated with its institution. Additionally, it                                        | <u>Commons Support Page</u> <u>CRISP</u>                                                              |       |
| you are an <i>LAR reviewor</i> please do not wait until the last possible moment to activate your account. It is sent to you approximately 6 weeks in advance so if there are issues with your<br>count there is pleaty of time to clear them up. Waiting until a day or so before the review is due can affect your account activation. If you believe you already have an account then<br>are test it weeks there the time due. In thank you for your cooperation and we hap to keep account issues to an aboutte minimum, with your help we can achieve this goal.<br>ary important! When trying to contact the eRA Helpdesk make sure you are using the correct contact information. Many users have erronoously been contacting the NIH<br>elpdesk which does not support the eRA Commons. Our contact information is as follows: Web, http://era.nih.gov Email: commons@ed.nih.gov Phone: 301402-7458866.504<br>522 (foil Free) 301451-5839 (TTY) Business hours M-F Zam@pm EST. This will help us to help you better, thanks.                                                                                                    | ystem Notification                          | Come Facility - Come 7 actifits allows you to try most of the capabilities of the NH eRA Commons in a sample environment.                                                                                                    | Grants.gov     Loan Repayment Program     National Institutes of Health     Public Access Policy Page |       |
| count there is plenty of time to clear them up. Waiting until a day or so hoffer the review is due can affect your account activation. If you believe you already have an account the<br>ease text it weeks before the time due. Thank you for your cooperation and we hope to keep account issues to an aboute minimum, with your help we can achieve this goal.<br>entry important When trying to contact the eRA Helpdesk make sure you are using the correct contact information. Many users have erroneously been contacting the NIH<br>elpdesk which does not support the eRA Commons. Our contact information is as follows: Web: http://era.nih.gov Email: commons@ed.nih.gov Phone: 301402.74598665404<br>(201 Free) 301451-6039 (TTY) Business hours M-F Zam Appm EST. This will help us to help you better, thanks.                                                                                                    |                                             | Test by Aparna and Steve                                                                                                    |                                                                                                    |       |
| elpdesk which does not support the eRA Commons. Our contact Information is as follows: Web: http://era.nih.gov Email: commons@od.nih.gov Phone: 30140274688665404<br>522 (Toll Free) 3014616939 (TY) Business hours M-F Zan-Spm EST. This will help us to help you better, thanks.                                                                                                    | account there is plenty of                  | time to clear them up. Waiting until a day or so before the review is due can affect your account activation. If you believe you al                                                                                                    | lready have an account then                                                                           | _     |
| Sustoal Instructs of Health (NBH) Department of Health & 02000 NIK All Rights Reserved.                                                                                                    | lelpdesk which does n                       | ot support the eRA Commons. Our contact information is as follows: Web: http://era.nih.gov Email: commons@od.nih.gov F                                                                                                    |                                                                                                    |       |
| Sustoal Instructs of Health (NBH) Department of Health & 02000 NIK All Rights Reserved.                                                                                                    |                                             |                                                                                                    |                                                                                                    |       |
| 🔊 9000 Redwille Pike 🖉 🦨 Human Senices Streen Rendered: 11/15/2006 11:37:20 EST 🖉 GRANTS.GC                                                                                                    | National Institutes of Heal                 |                                                                                                    | 1                                                                                                    | -     |
|                                                                                                    | 9000 Radwille Pike                          | and Human Services Screen Rendered: 11/15/2006 11:37:20 EST                                                                                                    | FIND. APPLY. BUCCE                                                                                    |       |

Figure 2: eRA Partners Link (COM0001)

## **Usernames/Passwords**

Restricted Special Characters

**Password Changes** 

The following special characters may not be used in usernames any longer:

-@\_\_

Upon changing a password, the user will be taken to the **Personal Information** page of their **Personal Profile** so that they may verify and [if necessary] update personal information.

|                                                       | 👔 🐔 🔎 Search 🚽 Facultur 🚱<br>18.18. por 2176) menora (prific Set d'holles & hocker                                                                                                    |                    |                                                                               |               | • 🛐 co   144 *   🕤 be                                                                    |
|-------------------------------------------------------|----------------------------------------------------------------------------------------------------|--------------------|-------------------------------------------------------------------------------|---------------|------------------------------------------------------------------------------------------|
| eR                                                    | Commo<br>to Advantage of Beneficial<br>Advantage of Beneficial Advantage of Beneficial<br>Market of Beneficial Advantage of Beneficial<br>Market of Beneficial Advantage of Beneficial Advantage of Beneficial<br>Market of Beneficial Advantage of Beneficial Advantage of | n s                | tartises : Help (1997)<br>grades : Pacifications                              |               | Vescore relieved, com<br>Instatuor, U.B. NATORAL, INSTITUTES OF HEALTH<br>Authory: INCAA |
| district required field                               |                                                                                                    |                    |                                                                               |               |                                                                                          |
| ne Profile:<br>de Nation<br>de Saffie:                |                                                                                                    | à                  | Fe d Hanse <sup>4</sup><br>Last Hanse <sup>4</sup><br>Sile                    | kade<br>Netti |                                                                                          |
| n santa.<br>International<br>Decatt                   | WITHERLD                                                                                                    |                    | DOB: <sup>4</sup><br>CRUmsship Country:<br>System Hellic allows: <sup>4</sup> | veznalat E    |                                                                                          |
| iaring<br>saing Edministes<br>etial Paratyon<br>eesth |                                                                                                    |                    | ☐ Visson<br>☐ Norquestitic Or<br>☐ Complete gara<br>☐ Motor Devig col         | anna -        |                                                                                          |
| Der                                                   |                                                                                                    |                    | Submit 1                                                                      | Next Carcel   |                                                                                          |
|                                                       |                                                                                                    |                    |                                                                               |               |                                                                                          |
| d is 15mm hitse 13<br>National Institute 14           | Danlanter i Accessibilità i<br>I meste (Dan) 🔗 begannent of Heath # 2008                                                                                                    | WH AD RUPE PARAMET |                                                                               |               | GRANTEL                                                                                  |

Figure 3: Personal Information Page (PPF6008)

| Password | Instruction |
|----------|-------------|
| E-Mails  |             |

**Duplicate DUNS** 

When you change your password, you will receive an e-mail that references the instructions on the **Change Password** page.

# Registrations

The "Dup DUNS" column on the **Process Registrations** page has been moved to the left of the "E-mail Verified" column."

| Equivalent by Reliand In<br>Human Annual Management (International<br>Foreign Contents Annual International<br>Process Registrations                                                                                                    | Administration leading and a second second s                                                                                                    | )<br>                                                          | s Help             |                 |                       |                 |              | Walcone mEbberth                         | Contracting of Health Lag                                                                                                    |
|----------------------------------------------------------------------------------------------------|----------------------------------------------------------------------------------------------------|----------------------------------------------------------------|--------------------|-----------------|-----------------------|-----------------|--------------|------------------------------------------|----------------------------------------------------------------------------------------------------|
| Electronic Recent Control Control      | Administration<br>O M M O N S<br>Marine of Marine<br>Network of Marine<br>Network of Marine<br>Netw | i Beedena - Lakin - efili Partner<br>Saelch iber - Raatch Mode | s Hoty             |                 |                       |                 |              | Watcome thE884.0<br>Institution U.S. NAT | LCOM                                                                                                    |
| CRAC Example of the second second sec | O M M O N S<br>annual of Brains<br>Patho State Destated Control<br>Patho State Destated Control<br>Patho State Destated Control                                                                                                    | i Beedena - Lakin - efili Partner<br>Saelch iber - Raatch Mode | s bieły            |                 |                       |                 |              | Institution U.S. NAT                     | IONAL INSTITUTES OF HEALTH                                                                                                    |
| Registration Knowsh Form<br>Institution Name: Pr<br>PF Namber: [                                                                                                    | wad medical                                                                                                    |                                                                |                    |                 |                       |                 |              |                                          |                                                                                                    |
| notifiation Name: Fr                                                                                                    | ward medical                                                                                                    |                                                                |                    |                 |                       |                 |              |                                          |                                                                                                    |
| Pf Nander:                                                                                                    | verdmedical                                                                                                    |                                                                |                    |                 |                       |                 |              |                                          |                                                                                                    |
| 1011(D):                                                                                                    |                                                                                                    |                                                                |                    | 1               |                       |                 |              |                                          |                                                                                                    |
| facults per page:                                                                                                    |                                                                                                    | - P                                                            | Regist             | At ation State: |                       |                 | -            |                                          |                                                                                                    |
| entrate has hader                                                                                                    |                                                                                                    |                                                                | 1020               |                 |                       |                 | -            |                                          |                                                                                                    |
|                                                                                                    |                                                                                                    |                                                                |                    | Searth Dear     |                       |                 |              |                                          |                                                                                                    |
|                                                                                                    |                                                                                                    |                                                                |                    | Direct Carls    |                       |                 |              |                                          |                                                                                                    |
|                                                                                                    |                                                                                                    |                                                                |                    |                 |                       |                 |              |                                          |                                                                                                    |
| legistration Search Fields 1 - 15 out of 15 model                                                                                                    | Prev 1 Next Ad                                                                                                    |                                                                |                    |                 | and the second second |                 |              |                                          | 200 million                                                                                                    |
| ditulion Ratio 🗧                                                                                                    | California Conference                                                                                                    |                                                                | att attors State 🖨 | Associated 84   | Die DLMS 💭            | E mail Vertical | Fax Received | Romented Date 🖨                          | Address of the second second s |
| TH ISRAEL DEACONEES MEDICAL CENTER, HA                                                                                                    | RIARD MEDICAL SCHOOL                                                                                                    | Race                                                           |                    |                 | N.                    | Y               | N            | 3/5/3005 16.9.44                         | View 1 Except 1 August PT                                                                                                    |
| INVERTIGATION DEVICE                                                                                                    |                                                                                                    | Tax.                                                           |                    |                 |                       |                 | 1            | 225/2004 8 58 28                         | View   Second   Annual KY.                                                                                                    |
| PURPO MEDICAL SCHOOL                                                                                                    |                                                                                                    | Paie                                                           |                    |                 | 10                    |                 | - N          | 6/9/2014 12 44 35                        | View   Except   Assoc PT                                                                                                    |
| WIARD MEDICAL BOHOOL                                                                                                    |                                                                                                    | Rea                                                            |                    |                 | N                     | 1 V             | N N          | 6/10/2004 15:5:55                        | Mary 1 Franch   August PT                                                                                                    |
| ARVARD MEDICAL SCHOOL                                                                                                    |                                                                                                    | Fine                                                           |                    |                 | 14                    | ¥.              | N            | 6/15/2004 9/2112                         | View   Celect   Appier JFF                                                                                                    |
| ANNAND MEDICAL SCHOOL                                                                                                    |                                                                                                    | New                                                            | 1946               |                 | N                     | - W -           | 14           | 7/1/08041442                             | View   Repert   Applan IFF                                                                                                    |
| WHARD MEDICAL BCHOOL                                                                                                    |                                                                                                    | Pate                                                           |                    |                 | 11                    |                 | N            | 7/15/2004 11:8:33                        | View   Execut   Applian PT                                                                                                    |
| ARVARD MEDICAL SCHOOL                                                                                                    |                                                                                                    | Page                                                           |                    |                 | 14                    | × .             | N            | 206000517353                             | March Freist 21 Austan 197                                                                                                    |
| ATVARD MEDICAL SCHOOL                                                                                                    |                                                                                                    | Haja                                                           |                    |                 | N                     | N               | N            | 1/5/2006 18:22:28                        | March 1 Employ 1 August 197                                                                                                    |
| ARVARD MEDICAL SCHOOL                                                                                                    |                                                                                                    | Field                                                          |                    |                 | 10                    | - Y -           | N            | 1/19/2006 7:24 43                        | Mary 1 Exect 1 Assist. ICE                                                                                                    |
| ARVARD MEDICAL SCHOOL NEW ENOLAND PRIS                                                                                                    | IATE RESEARCH CENTER                                                                                                    | Proje                                                          |                    |                 | N                     | - Y -           | N            | A112/2005 16:8:36                        | View   Elevent   Applan. IFT                                                                                                    |
| APVARD MEDICAL BCHOCK, PARTNERS HEALTH                                                                                                    |                                                                                                    | Tate                                                           |                    |                 | 14                    | - Y -           | N            | 6/17/2004 10:44.5                        | Stew   Reject   Accient #E                                                                                                    |
| AWARD MEDICAL SCHOOL HARVARD PLORM                                                                                                    | EALTH CARE                                                                                                    | Page                                                           | 1946               |                 | N                     | . Y             | N            | 0/13/2005 15:54:54                       | State 1 Katel/ Acatan PT                                                                                                    |
| ADDACHUDETTS OEHERAL HOOPITALAHARVARD                                                                                                    | MEDICAL SCHOOL                                                                                                    | Pace                                                           | 342                |                 | N                     | N               | N.           | 11/22/2004 11:36 10                      | View 1 Emirch 1 August #1                                                                                                    |
|                                                                                                    |                                                                                                    |                                                                |                    |                 |                       |                 |              |                                          |                                                                                                    |

Figure 4: Process Registrations Page (REG3012)

**NOTE:** This screen is available to internal NIH and Operating Division (OPDIV) users only.

# Status

Just in Time (JIT)

**Grant Status Detail** 

Just in Time links will no longer display for applications that have been withdrawn.

The Study Section and Council Meeting locations have been removed from the **Status Information** screen.

| Matter Information: Proceeding Information                   |                                                         |                                                                           |                     |                                                            | x IDLa                                                                                                    |
|--------------------------------------------------------------|---------------------------------------------------------|---------------------------------------------------------------------------|---------------------|------------------------------------------------------------|----------------------------------------------------------------------------------------------------|
| the LOT line Property lines have                             |                                                         |                                                                           |                     |                                                            |                                                                                                    |
| Q 0                                                          | Inerh 式 fautes 🕗 🕞                                      | · · · · · · · · · · · · · · · · · · ·                                     |                     |                                                            |                                                                                                    |
| Address a http://dadon.cl.ref.gov.7779/cm                    |                                                         |                                                                           |                     |                                                            | · Die uns " Stragt er                                                                                           |
| Status Information                                           |                                                         |                                                                           |                     |                                                            |                                                                                                    |
| status information                                           |                                                         |                                                                           |                     |                                                            |                                                                                                    |
| Genere al Ce and Ballermations                               |                                                         |                                                                           |                     | 0                                                          | ten Reinvart Documents                                                                                          |
| Shahara:<br>Institution Namer                                | Pending administrative review<br>THE DURNAVIA INSTITUTE | <ul> <li>Refer any questions to Program Official or Grants Mar</li> </ul> | ragement Opecialist | 0                                                          | etovicies Produces 7 loca Parke                                                                                 |
| School Name:                                                 |                                                         |                                                                           |                     |                                                            |                                                                                                    |
| School Category:                                             |                                                         |                                                                           |                     |                                                            |                                                                                                    |
| Distriction History:<br>Department Harse:                    |                                                         |                                                                           |                     |                                                            |                                                                                                    |
| PT Manue:                                                    | LU, ME                                                  |                                                                           |                     |                                                            |                                                                                                    |
| Application Et                                               | 5F22CA097798-03                                         |                                                                           |                     |                                                            |                                                                                                    |
| Propesal Title:                                              | Role of INTOR In Highda Ada                             | platon in Prostate Cancer                                                 |                     |                                                            |                                                                                                    |
| Proposal Receipt Date:<br>Last Status Oudate Exter           | 06/01/2005                                              | 4                                                                         |                     |                                                            |                                                                                                    |
| Dudget Start Date                                            | 06/01/2006                                              |                                                                           |                     |                                                            |                                                                                                    |
| Dashgett Ered Date                                           | 05/31/2007                                              |                                                                           |                     |                                                            |                                                                                                    |
| Programs Report Dae Date:<br>Cutrent Award Netice Date:      | 9401/2006                                               |                                                                           |                     |                                                            |                                                                                                    |
| Application Source:                                          | Paper                                                   |                                                                           |                     |                                                            |                                                                                                    |
| Project Period Englis Date:                                  | 06/01/2004                                              |                                                                           |                     |                                                            |                                                                                                    |
| Project Pacied End Date:<br>#Apple: atom States:             | 0501/2007                                               |                                                                           |                     |                                                            |                                                                                                    |
| HERI Appl. Ex                                                | 7074077                                                 |                                                                           |                     |                                                            |                                                                                                    |
|                                                              |                                                         |                                                                           |                     |                                                            | S2                                                                                                    |
| Status Helpry                                                |                                                         |                                                                           |                     | Institute or Centur Rangement                              | A CARD IN A REAL PROPERTY AND A REAL PROPERTY AND A REAL PROPERTY AND A REAL PROPERTY AND A REAL PROPERTY AND A |
| Effective Date Status Message<br>06/01/2005 Pending administ |                                                         |                                                                           |                     | Institute or Costor<br>NATIONAL CANCER INSTITUTE (Primary) | Assignment Date<br>D6/01/2005                                                                                   |
|                                                              | The proper weat the discount of the                     | rogram Official or Grants Management Specialist                           |                     |                                                            | 10010205                                                                                                    |
| Application Information<br>Award Doctoment Number            | FCA207795A                                              | Study Gicture<br>Scientific Review Droug                                  | 2801 709 (20)       | Molecny Council(AC) Information                            |                                                                                                    |
| FIR Accepted Code                                            | N                                                       | Council Weeting Date/11/1/MMO                                             | 2006/00             |                                                            |                                                                                                    |
| Enap Indicator Code                                          |                                                         | Contract and and a static contract                                        |                     |                                                            |                                                                                                    |
| Priorite Scare                                               |                                                         |                                                                           |                     |                                                            |                                                                                                    |
| Percentle                                                    |                                                         |                                                                           |                     |                                                            |                                                                                                    |
| Cantach                                                      |                                                         | V1817                                                                     | 10100001            | 300                                                        | 00<br>00                                                                                                    |
| Advantute attent                                             |                                                         | Nater                                                                     | Photos              | Ensal                                                      |                                                                                                    |
| Grants Management (Specialist(XMS))                          |                                                         | (Ihaner, Anna                                                             | 301-846-1067        | effAthate@mail.nh.adv                                      |                                                                                                    |
|                                                              |                                                         |                                                                           |                     |                                                            |                                                                                                    |
|                                                              |                                                         |                                                                           | Otse                |                                                            |                                                                                                    |
| Contest to / Private Notice / Contestment Access             | 1011                                                    |                                                                           |                     |                                                            | 4                                                                                                    |
|                                                              | - Department of Hearth . or 2008 Aug                    | AS Rights Beserved                                                        |                     |                                                            | GRANTE.GOV-                                                                                                    |
| Bollandia Vienter 2000                                       | A and Markan Santons Sanasi Rat                         | 44-64 11/16/2006 12:30-48 8117                                            |                     |                                                            | GRANTS.GOV*                                                                                                    |
|                                                              |                                                         |                                                                           |                     |                                                            | FINE APPLS BUDGERS                                                                                              |
|                                                              |                                                         |                                                                           |                     |                                                            |                                                                                                    |
|                                                              |                                                         |                                                                           |                     |                                                            |                                                                                                    |
|                                                              |                                                         |                                                                           |                     |                                                            |                                                                                                    |
|                                                              |                                                         |                                                                           |                     |                                                            |                                                                                                    |
|                                                              |                                                         |                                                                           |                     |                                                            |                                                                                                    |
|                                                              |                                                         |                                                                           |                     |                                                            |                                                                                                    |
|                                                              |                                                         |                                                                           |                     |                                                            | Contract Contract                                                                                               |
|                                                              |                                                         |                                                                           |                     |                                                            | A LONG                                                                                                    |

Figure 5: Status Information Page (STA4002)

## Scientific Review Group

"Initial Review Group" has been changed to read "Scientific Review Group" on the **Status Information** page.

| Niger of the second second sec                                                                                                    | wing<br>energy<br>ENG<br>Ngang<br>Ngangan Angardan n Problem Caruse<br>                                                                                                    |                          | Senifica se Centre<br>Notices, Carcol              | Ether Polocal Decement<br>Economic Television<br>Report Houses Televis<br>Report Houses Televis<br>Annual Houses Televis<br>Annual Houses Televis<br>Report Policy (Constraints) |                  |
|----------------------------------------------------------------------------------------------------|----------------------------------------------------------------------------------------------------|--------------------------|----------------------------------------------------|----------------------------------------------------------------------------------------------------|------------------|
| Status Information  served for at Ministration  served for at Ministration  served for                                                                                                    | e Anothy<br>In Page 14, Agentation in Prostatio Cancer<br>Anna<br>In Page 14, Marca                                                                                                    |                          | Institute or Costor                                | Berngeneed                                                                                                    | de Q             |
| and a data barrenta in a second a data barrenta in a second a data barrenta in a second a data data data data data data data                                                                                                    | e Anothy<br>In Page 14, Agentation in Prostatio Cancer<br>Anna<br>In Page 14, Marca                                                                                                    |                          | Institute or Costor                                | Berngeneed                                                                                                    | Angenet Sete     |
| March         Figure 149           Constrained         The BURNING           Constrained         The BURNING           Special State         The BURNING           Special State         The Special State           Special State         The Special State           Special State         The Special State           Special State         The Special State           Special State         The Sp                                                                                                    | e Anothy<br>In Page 14, Agentation in Prostatio Cancer<br>Anna<br>In Page 14, Marca                                                                                                    |                          | Institute or Costor                                | Berngeneed                                                                                                    | Angenet Sete     |
| national and many set of the set of the set                                                                                                    | e Anothy<br>In Page 14, Agentation in Prostatio Cancer<br>Anna<br>In Page 14, Marca                                                                                                    |                          | Institute or Costor                                | Education<br>Report Heatern Tract                                                                                                    | As supposed Data |
| shee Year and the second second secon                                                                                                    | b 6162<br>In Highest A, Garladon In Prosidato Canciar<br>Martin<br>Ref.<br>To Program Officiae                                                                                                    |                          | Institute or Costor                                | Resignment                                                                                                    | As supposed Data |
| Material Section         LA, KBI           Section         LA, KBI           Special Section         KERCONCERNING           Special Section         KERCONCERNING <td>in Hoppins Application in Proceeding Cancer</td> <td></td> <td>Institute or Costor</td> <td>Resugressed</td> <td>As supposed Data</td>                                                                                                    | in Hoppins Application in Proceeding Cancer                                                                                                    |                          | Institute or Costor                                | Resugressed                                                                                                    | As supposed Data |
| Taylow         1.00           September 2000         1.00           Taylow 2000         1.00           September 2000         1.00           September 2000         1.00                                                                                                    | in Hoppins Application in Proceeding Cancer                                                                                                    |                          | Institute or Costor                                |                                                                                                    |                  |
| Hanne Charles III (1997)<br>Here and Hanne Charles III (1997)<br>Here and Hanne Charles I                                                                                                    | in Hoppins Application in Proceeding Cancer                                                                                                    |                          | Institute or Costor                                |                                                                                                    |                  |
| Named Base         PLAN STORE         PLAN STORE           Start Rest Rest Start         ED000014         ED000014           Start Rest Rest Start         ED000014         ED000014           Start Rest Rest Start         ED000014         ED000014           Start Rest Rest Rest Start         ED000014         ED000014           Start Rest Rest Rest Rest Rest Rest Rest Res                                                                                                    | in Hoppins Application in Proceeding Cancer                                                                                                    |                          | Institute or Costor                                |                                                                                                    |                  |
| ningen der geste dassen der der der der der der der der der der                                                                                                    | Ant.<br>In Program Official                                                                                                    |                          | Institute or Costor                                |                                                                                                    |                  |
| all status tissues tissues of the second second secon                                                                                                    | to Program, Official                                                                                                    |                          | Institute or Costor                                |                                                                                                    |                  |
| New York Carl Carl Carl Carl Carl Carl Carl Carl                                                                                                    | to Program, Official                                                                                                    |                          | Institute or Costor                                |                                                                                                    |                  |
| Vision of the data Single Advances         Ext 2010           March and Markar         Ext 2010           March and Markar         Ext 2010           March and Markar         Ext 2010           March and Markar         Ext 2010           March and Markar         Ext 2010           March and Markar         Ext 2010           March And Angel Angel And Angel Angel Ange                                                                                                    | to Program, Official                                                                                                    |                          | Institute or Costor                                |                                                                                                    |                  |
| View cho use factor and an an an an an an an an an an an an an                                                                                                    | to Program, Official                                                                                                    |                          | Institute or Costor                                |                                                                                                    |                  |
| ne kys. E (113)<br>Which Sub Constant<br>Which Sub Constant<br>Which Sub Constant<br>Which Sub Constant<br>Sub Constant<br>Sub                                                                                              | to Program, Official                                                                                                    |                          | Institute or Costor                                |                                                                                                    |                  |
| Construint of Marco Marcov<br>Marcov A Marcov Marcov Marcov<br>Marcov Marcov Marcov Marcov Marcov<br>Marcov Marcov Marcov Marcov Marcov Marcov<br>Marcov Marcov Marcov Marcov Marcov Marcov<br>Marcov Marcov Marcov Marcov Marcov<br>Marcov Marcov Marcov Marcov Marcov Marcov<br>Marcov Marcov Marcov Marcov Marcov<br>Marcov Marcov Marcov Marcov Marcov<br>Marcov Marcov Marcov Marcov Marcov Marcov<br>Marcov Marcov Marcov Marcov Marcov<br>Marcov Marcov Marcov Marcov Marcov Marcov<br>Marcov Marcov Marcov Marcov Marcov<br>Marcov Marcov Marcov Marcov Marcov Marcov<br>Marcov Marcov Marcov Marcov Marcov<br>Marcov Marcov Marcov Marcov Marcov Marcov<br>Marcov Marcov Marcov Marcov Marcov Marcov<br>Marcov Marcov Marcov Marcov Marcov Marcov<br>Marcov Marcov Marcov Marcov Marcov Marcov Marcov<br>Marcov Marcov Marcov Marcov Marcov Marcov Marcov Marcov Marcov Marcov Marcov<br>Marcov Marcov Marco                                                                                                    | to Program, Official                                                                                                    |                          | Institute or Costor                                |                                                                                                    |                  |
| Technik Park         Name Service           1000000         Filmed Andream Service Interface Strategies and English (Strategies and English (Strategies and                                                                                                    | to Program, Official                                                                                                    |                          | Institute or Costor                                |                                                                                                    |                  |
| 502006 Pielwortsparent it.<br>502006 Average of pravait if with addition to front Management Spaces<br>502007 Average of the state of the state of the s                                                                                                    | to Program, Official                                                                                                    |                          |                                                    | R INSTITUTE (Princip)                                                                                                    |                  |
| S502034     Andrá prezestar el for santisor to Orab Management Bosovi<br>Horzoben Sourie M. Prezer Gourg mere sandella Miter es quantions to<br>Hard2003     Buenetiti, Rivere Gourg mere pacifica, Miter es quantions to<br>Hard2004     Prezestar Gourge mere pacifica, Miter es quantions to<br>Hard2004     Prezestar Gourge mere pacifica, Miter es quantions to<br>Hard2004     Prezestar Gourge mere pacifica, Miter es quantions to<br>Hard2004     Prezestar Gourge mere pacifica, Miter es quantions     Horzander Folger     Possibilita, Miter es quantions     Horzander Gourge mere pacifica, Miter es quantions     Horzander Gourge mere pacifica, Miter es qu                                                                                                    | to Program, Official                                                                                                    |                          | NATIONAL CANCER                                    | R INSTITUTE Prinneys                                                                                                    | 04/18/2003       |
| 17/2000 Stretch Prever Orugi meres singlende. Hefer and sachtsons<br>18/2000 Stretch Prever Orugi meres sindlig Hefer any sachtson kit<br>18/2000 Applikative entref istis system<br>Sector Stretzmann Promote<br>In Aussista Code<br>Nachtsons Code<br>Nachtsons Code<br>N | to Program, Official                                                                                                    |                          |                                                    |                                                                                                    |                  |
| Sea2000         SilvertRis Review Drugs mean-pending. Refer any questions for<br>Angle allow entered this sealers           Sea2001         Angle allow entered this sealers           Sea2002         FCA007794           Sea2002         FCA007794           Sea2002         No           Sea2002         No <th></th> <th></th> <th></th> <th></th> <th></th>                                                                                                    |                                                                                                    |                          |                                                    |                                                                                                    |                  |
| Application entered into system     Application entered into system     Monet of access of the system     Application entered into system     Application entered     Application     PCASST759A     PCASST759A                                                                                                    | the Scientific Review Administrator.                                                                                                    |                          |                                                    |                                                                                                    |                  |
| All Se un Balance Annoles PCANST789A<br>SIR Accessed Course and Annoles All Sectors All Sectors All Secto                                                                                                    |                                                                                                    |                          |                                                    |                                                                                                    |                  |
| Iwand Dousment Aunited PCA037798A<br>SR Accepted Code N<br>Nach Totae Code<br>Nach Totae 150<br>Yerrentite                                                                                                    |                                                                                                    |                          |                                                    |                                                                                                    |                  |
| 197 Accepted Code: N<br>Imap Induitator Code: No<br>Priority Disore: 150<br>Areandita: 150                                                                                                    | Contract Problem 110 International Problem 110 International Problem 1 | The second second        | Advisory Course (CAC) information<br>Mosting Cutor |                                                                                                    |                  |
| Imap Indicator Code<br>Notify Tourie<br>Mercentia<br>Notes                                                                                                    | Scientific Review Orsup                                                                                                    | 2901 F09 (20)<br>2003/10 | Meeting Time:                                      |                                                                                                    | 0606/2003        |
| Nordy Score 150<br>Fercandra                                                                                                    | Westing Cate                                                                                                    | 67/14/2003               | and the second second                              |                                                                                                    | 68 JF            |
|                                                                                                    | Meeting Time                                                                                                    | 87.00                    |                                                    |                                                                                                    |                  |
| Contractor Contractor                                                                                                    | Bludy Picster                                                                                                    | View Meeting Picoler     |                                                    |                                                                                                    |                  |
|                                                                                                    |                                                                                                    |                          |                                                    |                                                                                                    |                  |
|                                                                                                    | Rame                                                                                                    | Photest                  | Email                                              |                                                                                                    |                  |
|                                                                                                    | Guadri, Dyed M.                                                                                                    | (301) 435-1211           | #EADAin (Provident) Ad                             |                                                                                                    |                  |
| Inants Management Epocialist(CME)<br>Antopia                                                                                                    | Clark, Path                                                                                                    | 301-646-1014             | eEADtage@mail.nl*                                  | 1,438                                                                                                    |                  |
| Nect fammas Facilities And J                                                                                                    | Advanced allow                                                                                                    | Tex Januard              |                                                    | Total Assessed                                                                                                    |                  |
| 152,492 10                                                                                                    |                                                                                                    | 87                       |                                                    | \$52,482                                                                                                    |                  |
|                                                                                                    |                                                                                                    | Classe                   |                                                    |                                                                                                    |                  |
| Carcian C.D. 1 Stanaus, Audres 1 Canalasters 1 Assessibilities 1                                                                                                    |                                                                                                    |                          |                                                    |                                                                                                    |                  |
| Rathanal methodes at the dis (100) Cale and a final state of the distance of the distance of t                                                                                                    | a Reserved.                                                                                                    |                          |                                                    |                                                                                                    | -                |
| ACCO Researcher Plan     Red Australian Enterior     Lower Restance 1107     Lower Law Tables 1107     Lower Law Tables 1107     Lower Law Tabl                                                                                                    | 1960006-01-021-10-816-7                                                                                                    |                          |                                                    |                                                                                                    | GRANTS.G         |
|                                                                                                    |                                                                                                    |                          |                                                    |                                                                                                    | TIME APPLY BUILD |

Figure 6: Status Information Page (STA4002)

## Fellowship Link

The <u>Fellowship</u> link in the Action column on the **Status Result-PI Status** page has been edited to read <u>Fellowship Face Page</u>.

| Q tot + () - 1 2                   | tale interior and a second second second second second second second second second second second second second                                                                                                    |                                                |                                                     |                                                                            |                                                   |
|------------------------------------|----------------------------------------------------------------------------------------------------|------------------------------------------------|-----------------------------------------------------|----------------------------------------------------------------------------|---------------------------------------------------|
|                                    | 🐔 Disert 👷fauta 🕑 🔄 😓 🖬 · 🔂 🖓 🖓                                                                                                    |                                                |                                                     |                                                                            |                                                   |
| Allen Alta Stadon it. oh. p        | ov TTPl/convers/status/piloard#esd.jpp                                                                                                    |                                                |                                                     |                                                                            | 🕒 🚺 Gar Laites " 🍯 Strag                          |
| C Electro                          | ate Research Administration                                                                                                    |                                                |                                                     |                                                                            | Welcome NHMCAJ                                    |
| eRA                                | Commons )                                                                                                    |                                                |                                                     |                                                                            | Institution BURNANAN INSTITUTE<br>Authority: Pt 1 |
|                                    | by National Institutes of Health Value 2221                                                                                                    |                                                |                                                     |                                                                            |                                                   |
| Nature Local Automation Prof.      | the Personal Profile (2727) eSNAP Lake eff& Partners Holy                                                                                                    |                                                |                                                     |                                                                            |                                                   |
| Status Result - PI S               | Status 9                                                                                                    |                                                |                                                     |                                                                            |                                                   |
|                                    |                                                                                                    |                                                |                                                     |                                                                            |                                                   |
| portial: The fill-provides the J   | JT Quart in Time) link in the Commons for applications receiving a percentile of less than 30 or to<br>oblem with the Commons, which shows the JT link-for NRSA applications of ellowships and Trail                                                                                                    | applications receiving a priority score of b   | etween 100 and 200 if no percentile is pr           | owited Please await instructions in<br>overhease. Earth, 27 commune a line | on the Next on whether to complete this inform    |
| questits the fairi. As a Principal | investigator, you are able to save this information. However, you must notify an individual with Dr.                                                                                                    | o rights to forward the information to the NE- | <ol> <li>Thatk you for your cooperation.</li> </ol> | because resaid to tailoure a pd                                            | band carries (no) a loss a resource in case ha    |
| Publication View Failed Print adu  | and the second second se |                                                |                                                     |                                                                            |                                                   |
| Landon, 1987, August on Ave        | 4                                                                                                    |                                                |                                                     |                                                                            |                                                   |
| ulication D ੈ                      | Proposal Ma                                                                                                    | Pi Nami 🚔                                      | Apple atom Status 🚔                                 | Skates Date 🚍                                                              | D1-5075                                           |
| 132CA297786-01                     | WTOR in Heavier Adaptation in Prostate Cancer Cells                                                                                                    | LULMP                                          | Appendixes States                                   | 38001(2002                                                                 | Action                                            |
| 12C4087789-0141                    | When it Prepare Adaptation in Preside Carcer Cens<br>Wate of MTCR in Hepper Adaptation in Presider CA Cells                                                                                                    | LAJ MET                                        | WEdawn                                              | 04/22/2003                                                                 |                                                   |
| 10CA287789-01A2                    | Role of mTORI in Highest Adaptation in Procide Cancer                                                                                                    | L.1.2 ME1                                      | Awarded                                             | 05/20/2004                                                                 |                                                   |
| 21CA001799-01                      | Rule of mTOR in Hypoxic Adaptation in Prostate Cancer                                                                                                    | LIU, MEI                                       | Awarded                                             | 06010005                                                                   |                                                   |
| 12CA087789-03                      | Rule chrisTOR in Hypoic Adaptation in Prostate Cancer                                                                                                    | LIO, MED                                       | Pending                                             | 06/01/2005                                                                 | Tallowston Late Call                              |
| Export to Exact Driver Ou          |                                                                                                    |                                                |                                                     |                                                                            |                                                   |
|                                    |                                                                                                    |                                                |                                                     |                                                                            |                                                   |
|                                    |                                                                                                    |                                                |                                                     |                                                                            |                                                   |
|                                    |                                                                                                    |                                                |                                                     |                                                                            |                                                   |
|                                    |                                                                                                    |                                                |                                                     |                                                                            |                                                   |
|                                    |                                                                                                    |                                                |                                                     |                                                                            |                                                   |
|                                    |                                                                                                    |                                                |                                                     |                                                                            |                                                   |
|                                    |                                                                                                    |                                                |                                                     |                                                                            |                                                   |
|                                    |                                                                                                    |                                                |                                                     |                                                                            |                                                   |
|                                    |                                                                                                    |                                                |                                                     |                                                                            |                                                   |
|                                    | #/ formUS1                                                                                                    |                                                |                                                     |                                                                            |                                                   |
| wind at 1 Easter Melar 1 Easter    | AND Constituent of Inauth @ 2005 Non. At Rights Research                                                                                                    |                                                |                                                     |                                                                            |                                                   |
| ander 2017 France Solita V Taraken |                                                                                                    |                                                |                                                     |                                                                            | GRAVES                                            |

Figure 7: Status Result – PI Status Page (STA4037)

## Fellowship Face Page

The pre-populated Fellowship Face Page has been revised, effective for progress reports being submitted 6/1/06 and beyond. The changes to the official files are now reflected in the document hosted by Commons.

| Public Health Service                                                                                                    | ZRG1F0920 5 F32 CA9775                                                                            |  |  |  |
|----------------------------------------------------------------------------------------------------|---------------------------------------------------------------------------------------------------|--|--|--|
|                                                                                                    |                                                                                                   |  |  |  |
| National Research Service Award                                                                                                    | Total Project Period                                                                              |  |  |  |
| Individual Fellowship Progress Report                                                                                                    | From: 06/01/2004 Through: 05/31/20                                                                |  |  |  |
| Follow Instructions carefully                                                                                                    | Requested Budget Period                                                                           |  |  |  |
|                                                                                                    | From: 06/01/2006 Through: 05/31/20                                                                |  |  |  |
| . TITLE OF RESEARCH TRAINING PROPOSAL                                                                                                    |                                                                                                   |  |  |  |
| Role of mTOR in Hypoxic Adaptation in Prostate Cancer                                                                                                    |                                                                                                   |  |  |  |
| a. FELLOW (Name and address, street, city, state, zip code)                                                                                                    | 2b. FELLOW'S E-MAIL ADDRESS                                                                       |  |  |  |
| LIU. MEI                                                                                                    | eRAStage@mail.nih.gov                                                                             |  |  |  |
| BURNHAM INSTITUTE<br>DEPT OF SIGNAL TRANSDUCTION                                                                                                    | 2c. DEPARTMENT, SERVICE, LABORATORY, OR EQUIVALENT                                                |  |  |  |
| 10901 NORTH TORREY PINES RD                                                                                                    |                                                                                                   |  |  |  |
| 4                                                                                                    | 2d_MAJOR_SUBDIVISION                                                                              |  |  |  |
|                                                                                                    | 24. WASON SUBDIVISION                                                                             |  |  |  |
| a. NAME OF SPONSOR                                                                                                    | 3b. SPONSOR'S E-MAIL ADDRESS                                                                      |  |  |  |
| ABRAHAM, ROBERT T                                                                                                    | eRAStage@mail.nih.gov                                                                             |  |  |  |
| . SPONSORING INSTITUTION (Name and address, street, city, state, zip code)                                                                                                    | 6a. TITLE AND ADDRESS OF OFFICIAL IN SPONSORING                                                   |  |  |  |
| THE BURNHAM INSTITUTE                                                                                                    | INSTITUTION AND BUSINESS OFFICE                                                                   |  |  |  |
| BURNHAM INSTITUTE                                                                                                    | DIRECTOR OF SPONSORED RES                                                                         |  |  |  |
| 10901 N TORREY PINES RD<br>LA JOLLA, CA 92037                                                                                                    | BURNHAM INSTITUTE<br>10901 NORTH TORREY PINES RD                                                  |  |  |  |
|                                                                                                    | LA JOLLA, CA 92037<br>LA JOLLA, CA 92037                                                          |  |  |  |
|                                                                                                    | ,                                                                                                 |  |  |  |
| ENTITY IDENTIFICATION NO. 1510197108A1<br>7. HUMAN SUBJECTS                                                                                                    | 6b. E-MAIL ADDRESS: eRAStage@mail.nih.gov<br>8. VERTEBRATE ANIMALS                                |  |  |  |
|                                                                                                    | 8. VERTEBRATE ANIMALS<br>NO 8a. If "Yes".                                                         |  |  |  |
| NO 7a. Research Exempt   If Exempt ("Yes" in 7a): Exemption No. YES NO YES                                                                                                    | YES AL IT YES, IACUC approval date                                                                |  |  |  |
|                                                                                                    |                                                                                                   |  |  |  |
| If Not Exempt ("No" in 7a): Full IRB or<br>IRB approval date                                                                                                    | 8b. Animal Welfare Assurance No.                                                                  |  |  |  |
| Expedited Review                                                                                                    | A3053-01                                                                                          |  |  |  |
| 7b. Human Subjects Assurance No. 7c. NIH Defined Phase III                                                                                                    | 9. TRAINING SITE(S) (Organizations and addresses)                                                 |  |  |  |
| FWA00005681 Clinical Trial NO YES                                                                                                    |                                                                                                   |  |  |  |
| 10. NAME AND TITLE OF OFFICIAL SIGNING FOR APPLICANT<br>ORGANIZATION (ITEM 14)                                                                                                    | 11. FELLOW'S TELEPHONE INFORMATION                                                                |  |  |  |
| NAME                                                                                                    | Office (858) 646-3100                                                                             |  |  |  |
| TITLE                                                                                                    | Fax (858) 713-6268                                                                                |  |  |  |
| TEL FAX                                                                                                    | Home                                                                                              |  |  |  |
| E-MAIL                                                                                                    | - A B B B B B B B B B B B B B B B B B B                                                           |  |  |  |
| 12. CORRECTIONS (Items 1 - 6):                                                                                                    |                                                                                                   |  |  |  |
|                                                                                                    |                                                                                                   |  |  |  |
| ASSURANCES/CERTIFICATIONS: The following assurances/certifications are verific                                                                                                    | ed by your signature in item 13. See Section II.A., Specific                                      |  |  |  |
| Instructions for the Fellow, for further information. If unable to certify compliance, pro<br>and Suspension * Delinguent Federal Debt.                                             | ide an explanation and place it after this page. * Debarment                                      |  |  |  |
| 13. CERTIFICATION AND ACCEPTANCE: I certify that the statements herein are tru                                                                                                    | e, complete, and accurate to the best of my knowledge. and I                                      |  |  |  |
| agree to comply with the Public Health Service terms and conditions if an award is is:<br>fictitious, or fraudulent statements or claims may subject me to criminal, civil, or admi | sued as a result of this report. I am aware that any false.                                       |  |  |  |
| residency training.                                                                                                    | norware permised, ricerary that the award without support                                         |  |  |  |
| SIGNATURE OF FELLOW NAMED IN ITEM 2.                                                                                                    | Date                                                                                              |  |  |  |
| 14. SPONSOR AND SPONSORING ORGANIZATION CERTIFICATION AND ACCE                                                                                                    |                                                                                                   |  |  |  |
| herein are true, complete, and accurate to the best of our knowledge. If this applicati<br>and supervision will be provided, and we accept the obligation to comply with the Pub    | on results in the award, appropriate training, adequate facilities,                               |  |  |  |
| and supervision will be provided, and we accept the obligation to comply with the Put<br>aware that false, fictitious, or fraudulent statement or claim may subject us to crimina   | uic meaim Service terms and conditions or award. We are<br>I, civil, or administrative penalties. |  |  |  |
| SIGNATURE OF SPONSOR NAME IN 3 DATE SIGN                                                                                                    | ATURE OF SPONSOR NAME IN 10. DATE                                                                 |  |  |  |
|                                                                                                    | k "Per" signature not acceptable.)                                                                |  |  |  |
|                                                                                                    |                                                                                                   |  |  |  |
|                                                                                                    |                                                                                                   |  |  |  |

Figure 8: Prepopulated Fellowship Face Page

### **Reference Letters**

New functionality has been implemented for "Reference Letter" uploads that permits a "referee" (i.e., a reference for a PI) to upload a reference letter for a principal investigator. A Commons account is not necessary to upload a reference letter.

**NOTE:** Reference letter submission is currently available only for Director's Pioneer (DP1) applications.

The file must be a PDF and may be no larger than 3 MB. Follow these steps to upload a reference letter:

1. Click <u>Reference Letter</u>. The **Submit Reference Letter** page will appear.

| File Edit View Favorites Too                                                                                                    | fuplarer                                                                                                    | الم                                                                                                    |
|----------------------------------------------------------------------------------------------------|----------------------------------------------------------------------------------------------------|----------------------------------------------------------------------------------------------------|
|                                                                                                    |                                                                                                    |                                                                                                    |
| 🌍 fack + 🐑 - 💌 📓 🕯                                                                                                    | 🏠 🔎 Search 👷 Facorites 🚱 🔗 🦓 🖾 - 🧾 🐴                                                                                                    |                                                                                                    |
| Address 👔 hitps://tonanons.test.en                                                                                                    |                                                                                                    | 💌 💽 Go 🛛 LH                                                                                                    |
| CeRA<br>Spansored &                                                                                                    |                                                                                                    | Welcome Quest<br>Institution: Not Affiliate<br>Authority:                                                                               |
| COMMONS                                                                                                    | 22.22 million million of the 20 million in more watering. The sense of this sense in nucleas many performance upparts and supports charges necess<br>because of the sense of the sense of the sense is the sense which in the sense which is the sense<br>• Original is housed.<br>• Original distributions denotes which COAP and soon parts gav submissions.                                                                                                    | ary for the May 2 <sup>4,0</sup> ratioul of Public Acces                                                                                |
| Centenaria Login 😨<br>Indicates required field.<br>Usestariae "<br>Pastwords "<br>Login Receil<br>Login Receil<br>Login Receil<br>Login Receil<br>Login Hotfication                    | Provide V states 24 Contends allowed:                                                                                                    | Abod the Ceremons                                                                                                    |
|                                                                                                    |                                                                                                    | CER Home Page                                                                                                    |
|                                                                                                    | Testby Aparna and Sheve                                                                                                    | CER Home Page                                                                                                    |
| account there is pleasy of the<br>please test it weeks before to<br>Very Important! When tryin<br>Helpdesk which does not                                                              | alesse da net wait wait due last possible moment to artiviste your arcount. It is sent to you aggressimately 6 weeks in advance<br>on to their them up. Walding and a day are as before the service is dowr can affect your arcount artivation. If you before you a<br>los inde due. Thus, you for your compension and we hape to know part commissions and analysis minimary, with your halp you<br>in the due to the ART helpfords make save you are using the correct contact information. Many users have arrowed<br>up to contact the ART helpfords make save you are using the correct contact information. Many users have arrowed<br>propert the ART common. Our contact information is an information without the same and the same and the same area and the same area area and the same area area and the same area area area and the same area are area area area are area area | • CER Home Page<br>so if there are issues with your<br>hready have an account then<br>can achieve this goal.<br>been contacting the NBH |
| account there is pleasy of the<br>please test it weeks before to<br>Very Important Warn tryin<br>Halpdask which does not<br>9552 (Toll Free) 301-451-50<br>2552 (Toll Free) 301-451-50 | please do not wait well the last portible memorat to artivate your account. It is sent to you agreeximately 6 weeks in advance<br>on to chart them up. Walding until a day are so before the previous factor and fleet your account activation. If you holever you at<br>find indow. That you for your cooperation and we hope to them gar exemit rooms to an abouttor minimum, with your halp you<br>go contact the eRA Helpdesk make some you are using the correct contact information. Many users have erronessually<br>toppart the aRA Commons. Our contact information is as follows: Weix Helpder, and gov Email: common@ed.nih.gov f<br>00 (TTY) Business hours Me7 Tamdopn EST. This will help us to help you better, thanks.                                                                                                    | • CER Home Page<br>so if there are issues with your<br>hready have an account then<br>can achieve this goal.<br>been contacting the NBH |
| arcount there is pleasy of ti<br>please test it weeks hefore r<br>Very Importanti When tryin<br>Heigleask which does not<br>9552 (Toll Free) 301-451-50                                | please do not wait well the last portible memorat to artivate your account. It is sent to you agreeximately 6 weeks in advance<br>on to chart them up. Walding until a day are so before the previous factor and fleet your account activation. If you holever you at<br>find indow. That you for your cooperation and we hope to them gar exemit rooms to an abouttor minimum, with your halp you<br>go contact the eRA Helpdesk make some you are using the correct contact information. Many users have erronessually<br>toppart the aRA Commons. Our contact information is as follows: Weix Helpder, and gov Email: common@ed.nih.gov f<br>00 (TTY) Business hours Me7 Tamdopn EST. This will help us to help you better, thanks.                                                                                                    | • CER Home Page<br>so if there are issues with your<br>hready have an account then<br>can achieve this goal.<br>been contacting the NBH |

Figure 9: Commons Homepage (COM0001)

2. Enter the referee's and applicant's required information. Click **Continue**.

**NOTE:** Fields marked with an asterisk (\*) are required. If the required fields are not completed, users will receive an error.

| E Submit Reference Letter - Micro                                                                                                    | oft Internet Explorer                                                                |                                                                                    |                                                            |
|----------------------------------------------------------------------------------------------------|--------------------------------------------------------------------------------------|------------------------------------------------------------------------------------|------------------------------------------------------------|
| Elle Edit Yew Pavorites Iools H                                                                                                    | elp                                                                                  |                                                                                    | <b>A</b> 2                                                 |
| 🔾 Back 🔹 🙄 - 💽 😰 🐔                                                                                                    | Links 🗀 Work 🗀 Personal 👌 Google                                                     | Address 2 C:(WINDOWS),Temporary Internet Files),Content.MSO(W                      | fordWebPagePreview(Submit Referenx 💌 🛃 Go                  |
|                                                                                                    | NSTITUTES OF HEALTH<br>Commons                                                       | Vection 2.7.2.18                                                                   | Welcome Guest<br>Institution: Not Affiliated<br>Authority: |
|                                                                                                    | ea where we can put any information, su<br>offext, including bolds, underlines, bull | ch as instructions for the Referee, links to other sites, etc.<br>eded lists, etc. |                                                            |
| Referee Information                                                                                                    |                                                                                      |                                                                                    |                                                            |
| First Name"<br>Last Name"<br>M Name<br>Email<br>Institution/Affiliation<br>Department:<br>Applicant Information<br>Commons User ID "<br>Applicant Last Name "<br>Funding Opportunity Announcer<br>Reference Letter Confirmation A |                                                                                      |                                                                                    |                                                            |
| Continue Cancel  I Contact of Parase Notice 1 Contact  I Contact of Parase Notice 1 Contact  Contact Institute of Notice National Institute Para Bethasda, Magled 20002                                                           | (NIH) Department of Health 02<br>and Human Services Sor                              | 009 NK All Tiple Reserved.<br>Has Resident (00/4/000 6407.54 EDT<br>Has 6 & RODOW  | GRANTS.GOV                                                 |

Figure 10: Submit Reference Letter Page (REG3007)

3. Click **Browse**. Locate the file you would like to upload.

| Control Control Contro Control Control Control Control Control Control Control Control Co                                                                                                    |                                                                                                    |
|----------------------------------------------------------------------------------------------------|----------------------------------------------------------------------------------------------------|
| A ALIONAL INSTITUTES OF HEALTH<br>CRA COMMONS<br>WITH<br>SUBJECT CONTINUED<br>WITH<br>SUBJECT CONTINUED<br>WITH<br>WITH CONTINUED<br>WITH<br>WITH CONTINUED<br>WITH CONTINUED<br>WIT | Vidicane Que<br>Institution, tot<br>Authority:<br>ree to convert file to PDF, links to Grants.gov, etc. |
| Commons     Commons     C                                                                                                    | Institution: Not A<br>Authority:<br>ree to convert file to PDF, links to Grants.gov, etc.               |
| Submit Reference Letter (continued)   This is a content managed test area where we can put any information, such as instructions for the Ref This area supports any HTML, hipe offect, including bolds, underlines, builteted lists, etc.  Indicates required field Reference Letter Reference Letter (select file for upload)*                                                                                                    | $\frown$                                                                                                |
| This area supports any HTML type of feet, including bolds, underlines, buileted lists, etc.                                                                                                    | $\frown$                                                                                                |
| Reference Letter Reference Letter (select file for upload)*                                                                                                    | Browse_                                                                                                 |
| Reference Letter (select file for upload) *                                                                                                    | Browse                                                                                                  |
|                                                                                                    | Browse                                                                                                  |
| Submit Cancel                                                                                                    |                                                                                                    |
|                                                                                                    |                                                                                                    |
| [Contact.Us   Privacy.Notice   Disolaimar   Accessibility ]                                                                                                    | /                                                                                                    |
| Noticeal Indiffuence of Health (NIII)     Noticeal Indiffuence of Health (NIII)     Performance of the Annual Performance of the Annual Perform                                                                                                    | SA EDT GRANTS.                                                                                          |
|                                                                                                    |                                                                                                    |
| iii liin                                                                                                    |                                                                                                    |

Figure 11: Submit Reference Letter Page (continued) (REG3007)

4. The file path will appear in the Reference Letter field. Click **Submit**.

| Submit Reference Letter - Microsoft Internet Explorer                                                                                                    |                                                                                                    |
|----------------------------------------------------------------------------------------------------|----------------------------------------------------------------------------------------------------|
| je gdt yew Fgvorites Iools Help                                                                                                    | 4                                                                                                    |
| 🔾 Back 🔹 🗇 🔹 😰 🐔 🛛 Links 🧰 Work. 🍅 Personal 💩 Google                                                                                                    | Agdress 🕘 C:\WINDOWS\Temporary Internet Files\Content.MSO\WordWebPageP 💌 🛃 Go                                                                                                    |
| Anational institutes of Health     eRA Commons                                                                                                    | Welcome Gues<br>Institution: Not A<br>Authority:                                                                                                    |
| Submit Reference Letter (continued) @                                                                                                    |                                                                                                    |
| This is a content managed ted area where we can put any information, such as in<br>This area supports any HTML type of text, including bolds, underlines, buileted list<br>* indicates required field |                                                                                                    |
| Reference Letter                                                                                                    |                                                                                                    |
|                                                                                                    |                                                                                                    |
| Reference Letter (select file for upload) *                                                                                                    | Browse                                                                                                    |
|                                                                                                    |                                                                                                    |
| Submit Cancel                                                                                                    |                                                                                                    |
| [Contact Ur   Privacy Notice   Disclaimer   Accessibility                                                                                                    | 4                                                                                                    |
|                                                                                                    | LAI BEJAR REINVEL<br>GRANTS,C<br>RE03007<br>RE03007<br>RE03007<br>RE03007<br>RE03007<br>RE03007<br>RE03007<br>RE03007<br>RE03007<br>RE03007<br>RE03007<br>RE04000<br>RE047<br>RE04000<br>RE047<br>RE04000<br>RE047<br>RE047<br>R |
|                                                                                                    |                                                                                                    |
|                                                                                                    |                                                                                                    |
|                                                                                                    | 5                                                                                                    |

Figure 12: Submit Reference Letter Page (continued) (REG3007)

5. A confirmation number will display. You may also view the submitted file from the confirmation page by clicking the <u>View Submitted File</u> link.

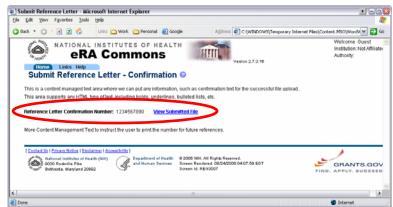

Figure 13: Submit Reference Letter – Confirmation Page (REG3007)

Once uploaded, information regarding reference letters (but not the reference letters themselves) is available for the PI and SO on the **Status Information** page. The actual reference letters are available in the **IAR Grant Folder** for SRAs/GTAs and reviewers.

| Status Information - Microsoft Inte                                                                                                    |                                                                                                    |                                                                            |                                                                       |                                      |                                                | 100                                               |
|----------------------------------------------------------------------------------------------------|----------------------------------------------------------------------------------------------------|----------------------------------------------------------------------------|-----------------------------------------------------------------------|--------------------------------------|------------------------------------------------|---------------------------------------------------|
|                                                                                                    | -                                                                                                    | Goode Address @1C.(w)                                                      | NDOWS/Temporary Internet Files/Conten                                 | . MSO(WordWebPagePreviewUStatus (m   | urmation.htm                                   | - Do                                              |
| eRA Co                                                                                                    | Senal Profile (1727) et                                                                                                    | Venice 27.3.18<br>SNAP FSR Internet Assisted Review                        | Laiks Hilds                                                           |                                      |                                                | Institution NONE<br>Authority: FER IAR SOLIDI-Ind |
| Status Information                                                                                                    |                                                                                                    |                                                                            |                                                                       |                                      |                                                |                                                   |
| Guard & Carl Meternation<br>Status:<br>Institution Internet:<br>School Name:<br>School Name:<br>School Name:<br>Devaluations: Name:<br>Devaluations: Name:<br>Devaluations: Name:<br>Devaluations: Name:<br>Devaluations: Name:<br>Applications: School:<br>Applications: School:<br>Appl | Action pending<br>more<br>Struct of Med<br>OVERAL MET<br>NOTE<br>Not Struct<br>New Medical<br>enrice<br>2006<br>enrice<br>2008<br>enrice<br>2008<br>enrice<br>2008<br>enrice<br>2008 | NCAL<br>of Physiology<br>5941<br>Jancer Research of the Thyroid<br>mission | Program Official                                                      | vary bolifishte og Center Basisguree |                                                |                                                   |
| 7/18/2008 Action pending<br>07/18/2008 Scientific Revie<br>07/18/2008 Scientific Revie                                                                                                    | p refer questions to institute or<br>p refer questions to institute or<br>ow Oroup review pending,<br>ow Oroup review pending.                                                       | Center Program Official                                                    |                                                                       | INFRAME                              | 02/16/2006                                     | r Assignment Date                                 |
| Accelection Information<br>Award Document Number<br>FSR Accepted Code<br>Brug Indicator Code                                                                                                    | R110H-093930A<br>N<br>Y                                                                                                    | Staty Section<br>Int. Review Orbup:<br>Council Meeting Date(YYYYMM)        | 2R01 AAAA-3<br>200601                                                 | Meeting Date<br>Meeting Time         | 01.01/2006<br>10:00 AM                         |                                                   |
| Smith, John J Unive                                                                                                    | sization/Affiliation<br>rsity of Maryland<br>University Department of Bi                                                                                                    | Department<br>Biology<br>Biochemistry                                      | Email<br>mains %254RAThrae@mail.nh.az<br>mains %254RAThrae@mail.nh.az | 1234567090                           |                                                | Submitted Data<br>01/01/2008<br>03/01/2008        |
| Administration<br>Orants Management Specialist(OMD)<br>Program Official(PO)                                                                                                    | E                                                                                                    | Name<br>Asams, John<br>Smith, Adam                                         | Phone<br>301-234-670<br>301-224-090                                   |                                      | RAStaangimet nitu aan<br>RAStaangimet nitu aan |                                                   |
| Done                                                                                                    |                                                                                                    |                                                                            |                                                                       |                                      |                                                | 🔮 Intervet                                        |

Figure 14: Status Information Page (STA4037)

| And Grant fulling Personal Solid<br>And Experiment Solid<br>Control (C) (C) (C) (C) (C)                |                                                                                                    | k Dia<br>V                               |
|----------------------------------------------------------------------------------------------------|----------------------------------------------------------------------------------------------------|------------------------------------------|
| Allen aller formere erande pel                                                                         |                                                                                                    | E an an an an an an an an an an an an an |
| Grant Folder<br>Grant Roudes:<br>Pl Mans:<br>Project The:<br>Appl: Status:<br>Institution:<br>Appl: ID | 1.001 ad3/233.01<br>Cu/HMA 244.8<br>Malar HV1 (da C entropse Topons and sareptibility to entry websites<br>Pendag HD Rease<br>Not // VM350-KU2ETS MED SCH WORKESTER<br>720067 | -                                        |
| Lowence                                                                                                | 4                                                                                                    |                                          |

Figure 15: IAR Grant Folder

## **Internet Assisted Review (IAR)**

**E-Mail Invitation** 

The subject line for all four IAR e-mails has changed and will read as follows:

eRA Commons: IAR Reviewer Invitation for meeting <Meeting Identifiers> - <Meeting Title>

## Sample E-Mail Templates

SRAs/GTAs may view sample e-mail templates that are sent when inviting reviewers to meetings by clicking <u>View Sample Emails</u> in the **Control Center**.

| CRA CO                                         |                                                                    | Vanies ]            | Alarates Sep                     |                             |                             |              | WEBBRO_SUM     | Ge Lans *      |        |
|------------------------------------------------|--------------------------------------------------------------------|---------------------|----------------------------------|-----------------------------|-----------------------------|--------------|----------------|----------------|--------|
| List of Apple atoms ()                         | Addition By Britishing                                             |                     | Simula List, of Applications     | Performance Science Marcine | Meeting Materials (Stree St | anate fronts | Drasbiat Zb. d | All Tradins 55 |        |
| Phases and Options [[.614                      |                                                                    | Reviewers in        | the 2006-08 ZAH RB-M (ST)Meeting | - Endle                     | • Staable • Stock • De      |              | distanting a   |                |        |
| Int'l Prase Brd<br>20 Prase Brd<br>7 Prase Brd | 04/25/2008 04:00 Ave<br>5/12/2008 08:00 Ave<br>5/12/2008 08:00 Ave | Select<br>Additions | Restorator Name                  | 2.004                       | Nor Bate                    | Account      | bi<br>Poster   | Enabled        | Becked |
| Ageneral Purge Data                            | Consistent of the set                                              | - C                 | Ridmids, todaya                  | etablesidhetabais           | Technol, r. automick        |              | Test           | 5.¥            |        |
| nura Data                                      |                                                                    |                     | BACK SALAR                       | shifteed that share         | VILADY                      | Adres        | Ter            | 1.0            | 1      |
| in State and David States                      | Tes                                                                |                     | MENTA HEAVET, KELO               |                             | WERLAND,                    |              |                |                |        |
| uis Reviewed Names III Pre 51                  | -                                                                  |                     |                                  | statiogedimet.nh.prr        |                             | Adre         | Tai            |                |        |
| urb Stanutzert/Realty Orligant in Pre 53       | Aqueries Fre 10 Year F MILLANDER, MADEOUS STATISANDER MADEOUS      |                     |                                  | 740                         | 4                           | Υ.           |                |                |        |
| or tentingments access                         | Yee                                                                | E E                 | CENADALLE, MILES                 | attribute (brief, thisse    | PERADALLO                   | Adve         | 764            | - ¥            | Ψ.     |
|                                                |                                                                    | F                   | SCHOOL LAUNA                     | addition detail ad are      | Lastriation                 | Adve         | Ter            | ×.             | ×.     |
|                                                |                                                                    |                     | NO-SALE JANDAR                   | shall an all all and an     | HISCHARE                    |              | 146            |                |        |
|                                                |                                                                    | 100                 |                                  |                             | KAUT NO                     |              |                | 14             |        |
|                                                |                                                                    |                     | DEPENDENCE<br>12003054 AM        | et/disseliteLth.av          | voues and                   | Adre         | Yes<br>Tas     |                |        |
|                                                |                                                                    |                     |                                  |                             |                             |              |                |                |        |

Figure 16: Control Center (IAR0002)

Sample e-mail text will then be displayed.

| Langin Street Tree - Microsoft Descreet Registree                                                                                                    | Da.                                                                                                    |
|----------------------------------------------------------------------------------------------------|----------------------------------------------------------------------------------------------------|
| The Lat man Paulos Ton Man                                                                                                    |                                                                                                    |
| O test + O - P 2 1 Dest States @ C - U II - 5 5-12                                                                                                    |                                                                                                    |
| Address 🔄 http://dadon.it.ch.pv/7776/as/control/and/angleEnails.pp                                                                                                    | E Die uns ? Staat Er                                                                                                    |
| (CRA Commons)<br>Factored by Reliance United the additional the additional the addi    | Website website com<br>Installen U.S. HATCHAL NETTUTES OF HEALTH<br>Activity NCAA                                                                                                    |
| Sample Email Text                                                                                                    |                                                                                                    |
| Each to Control Context<br>New Accessed builtation                                                                                                    |                                                                                                    |
| THE PLANE PLANE                                                                                                    |                                                                                                    |
| Subject: eRA Commune: LAR Reviewer Institution for meeting                                                                                                    |                                                                                                    |
| Daar Revenue                                                                                                    |                                                                                                    |
| This is a system-generated involution to the NDF after Common Streamet Assisted Review (SAR) which in connection with your participation on to BATE.                                                                                                    | sead Imphans Parallicentific Paries Group MEETING EDUITIBLE meeting, scheduled for MEETING START DATE MEETING END                                                                                                    |
| To autorial your preliminary written reviews electronically, you will need to kep on to the KDH et A. Communic Internet Accided (Saview (IAR) website<br>Distanced) that is unique to you.                                                                                                    | with a user name and parsword. To articular that user name and password, we have set up a special URL (address on the                                                                                                    |
| Means wint this and only to part one assume a source and assumption on the Mar 2 means before some reviews and Angel sour Web house.<br>This can use and parts that defeature that the "segment" and/or a first house through the Mar 2 means before the defeature of the segment<br>leaders and/or all there are and that there are no parts in the address.) Fails the individual of the second are international address<br>indicates and parts the detector. The other site is a ward in the address.) Fails the individual on the second are indicated information about the<br>indicates and parts the detector. The other is is a ward in the other that parts indicates that the the means some theorem and the indicates of the second source in the second source and the indicates of the second source the second source of the second source in the terms are not indicated on the second source in the terms are second the second source in the terms are second to the terms are second to the second source in the terms are second the second source in the terms are second the second source in the terms are second to the terms are second to the second source in the terms are second to the second source in the terms are second to the second source in the terms are second to the second source in the terms are second to the second source in the terms are second to the second source in the terms | he and have't been broken over multiple lives. If the ori space more than one inservate some you are articular, all of it in the<br>unoff and label one user have and excession. Our address states that excessed much far at label 0 departures in lands and antisis |
| Wher admitting your required on requires you alread reasons an error other 2 - 9 business days indicating that your executive active. This error efforts                                                                                                    | Full senten this of for the fibris An Commond visk alts. Have note, you senret use Internet Assessed Review until your associate                                                                                                    |
| If you have questions or problems setting up your account, please call or email the KDF alls Helpdack at 302-402-7408 or 804-504-1992 or email                                                                                                    | al communicação divide pres                                                                                                    |
| Thank you for your tone and effort.                                                                                                    |                                                                                                    |
| Ensersity.                                                                                                    |                                                                                                    |
| 14.5 Normal<br>Longell, H. Sangell, S. Sangell, S. Sangel   |                                                                                                    |
| Existing Account Instation                                                                                                    |                                                                                                    |
| tukjecti offA Comunum: IAR Reviewer Contation for someting                                                                                                    |                                                                                                    |
| Daar Revenuer                                                                                                    |                                                                                                    |
| This is a contempenanted installants for the KDI all's Common platent Assisted Review (IMI) which in connection with one participation on Ta<br>BATE.                                                                                                    | neal Ingham familientific fame long HEFDS IDDITIFIER maning, whether in HEFES CLAREDATE HEFEDS (NO                                                                                                    |
| To colored your preliminary within review electronically, you will need to log on to the KIM alkk Common (Internet Aportal Review (UR) sets at<br>account.                                                                                                    | s with a user name and parseced. Our records indicate that you have previously established an Internet Associed Review user                                                                                                    |
| Your unan harrie in BEERMAND                                                                                                    |                                                                                                    |
| Please open your Web between and go to the YDP whit Commans URL <u>MSP (2014) and Anti-press 222(2014) and Anti-press 222</u><br>(The can stop and parts the address that the "Jacobias" works of your browne, and press them. If the address work is sampled<br>inclution undirect of your browness). Fallies the indirections of the press to Sciencement, Affer science/Affer tapping an, allel on Internet Asses                                                                                                    | te and hear's Search bolken over multiple frees. If the unit pant more than one line make rune you are entering all of it in the<br>The Benne in the Max meny Nex.                                                                                                    |
| 29 you have questions or encounter problems assessing Internet Accided Review, please call in email the KIH with Helpdack at 202-402-7449 or                                                                                                    |                                                                                                    |
| Thank you for your force and effort.                                                                                                    |                                                                                                    |
| Ensembly.                                                                                                    |                                                                                                    |
| () Doe                                                                                                    | 🐞 bearet                                                                                                    |

Figure 17: Sample Email Text

**NOTE:** This screen is available to internal NIH and Operating Division (OPDIV) users only.

## **Control Center**

# The Action column on the **List of Meetings** page has been enhanced to include the following new **Control Center** links:

- 1. List of Applications by Application
- 2. List of Applications by Reviewer
- 3. Simple List of Applications
- 4. Preliminary Score Matrix
- 5. Meeting Materials
- 6. View Sample E-Mails
- 7. Download Zip of all Pre-SSs

| and the second second se | 179/a/metrojnetrojntrien mj                                               | 2                                                              |         |                      |                       |                       | Mekone wetdel, rom                              | Go Links * Stragt E                                                          |
|----------------------------------------------------------------------------------------------------|---------------------------------------------------------------------------|----------------------------------------------------------------|---------|----------------------|-----------------------|-----------------------|-------------------------------------------------|------------------------------------------------------------------------------|
| (eRA                                                                                                    | Commons                                                                   | )<br>                                                          |         |                      |                       |                       | Institution U.S. NATIONAL P<br>Authority: INCAA | ADDITIVITES OF HEALTH                                                        |
| List of Meetings O                                                                                                    |                                                                           |                                                                |         |                      |                       |                       |                                                 |                                                                              |
| anarchi (YYYY MM)                                                                                                    | SING Code / Files                                                         | SRA Designator / Fie                                           | i Group | SRA Last Name        |                       |                       |                                                 |                                                                              |
| 006/08                                                                                                    |                                                                           | 1 5                                                            |         | [                    |                       |                       |                                                 |                                                                              |
| Seach                                                                                                    |                                                                           |                                                                |         |                      |                       |                       |                                                 |                                                                              |
| timer an in Eathern Standard Timer Ea                                                                                                    | ation Daylight Tone.                                                      |                                                                |         |                      |                       |                       |                                                 |                                                                              |
| Manfing +                                                                                                    | Marting Dates Location                                                    | SRAMme                                                         | these   | Colligne Date        | Enad Phase<br>End     | EditPhase             | LatAugh                                         | Action 1 Mar                                                                 |
| 06-08 ZAH FIEM (5-1)<br>Koral Kathale of Allergy and Introduces<br>Name Special Englishes Famel                                                                                                    | risoriquoe-capitolise                                                     | Roseda Bindar<br>Sin Ado Nore<br>ethicitae Binati sik are      | READ    | UNOTODOR<br>DO DE AM | 11/05/008<br>09/06 AM | THOMODOR<br>THE OF AM | Timata Life of Parimonan 2                      | Amer Buchastiation Buchasterer<br>Chastination<br>ann Matter<br>Al Al Pre-10 |
| 06-09 ZESTRAMIC & Po(1)<br>an Expansed                                                                                                    | Huthouse 40,050000<br>Mitholike and health, Research Triangle<br>Pail, MC | Resolute Molece<br>product of the<br>stabilized Statistication | DE PREP | BRANDON<br>BT OD PM  | 11.55 PM              | 04/20008<br>05:00 PW  | 29 Sector Lease                                 | terre Balandistin Balance<br>Antipating                                      |
|                                                                                                    |                                                                           |                                                                |         |                      |                       |                       |                                                 |                                                                              |
|                                                                                                    |                                                                           |                                                                |         |                      |                       |                       |                                                 |                                                                              |
|                                                                                                    |                                                                           |                                                                |         |                      |                       |                       |                                                 |                                                                              |
|                                                                                                    |                                                                           |                                                                |         |                      |                       |                       |                                                 |                                                                              |
|                                                                                                    |                                                                           |                                                                |         |                      |                       |                       |                                                 |                                                                              |
|                                                                                                    |                                                                           |                                                                |         |                      |                       |                       |                                                 |                                                                              |
|                                                                                                    |                                                                           |                                                                |         |                      |                       |                       |                                                 |                                                                              |

Figure 18: List of Meetings Page (IAR0001)

#### NOTES:

- The List of Applications By Application | By Reviewer, View Simple List of Applications, and View Score Matrix links are only available if the phase dates for the meeting are set.
- The **Download Zip of All Prelim SS** link is only available if there is at least one preliminary summary statement for at least one application in the meeting.
- This screen is available to internal NIH and Operating Division (OPDIV) users only.

#### Action Buttons

## Enable, Disable, Block, Unblock, and eMail Reviewers radio

buttons have all been added to the upper right hand corner of the **Control Center**. These new buttons replace the links that were formerly on the left.

| List of Meetings                                        | Lint of Apple. above: Dy Apple.      | tion Dy Reviewat     |           | the 2006-10 F2DTM-setting     | + frailie + Deater                                                                                                    | ertang Materials View Sam | · attal featements | rentrad Ztr | AND |
|---------------------------------------------------------|--------------------------------------|----------------------|-----------|-------------------------------|----------------------------------------------------------------------------------------------------|---------------------------|--------------------|-------------|-----|
| SUBME Place and Og<br>SUBME Place and<br>READ Place and | tions (C.C.)                         | 05/01/2008-05:00 Awd | Cedent In | Regiment Same                 |                                                                                                    |                           | Accessed           |             | Er. |
| 60/7 Phase Brul                                         |                                      | 05/12/2008-25:00 AM  | Althouth  |                               |                                                                                                    |                           | Status             | Ruster      |     |
| Assignment Purge Date                                   |                                      | 1 F.                 |           | REMARK STEVER                 | etotteer@mail.tdt.an                                                                                                    |                           | Adve               | Re.         |     |
| Granes Date<br>Minist Dates                             | - Indust                             | The C                | _         | BLOCH, FEMILIA                | etablase firmet att. and                                                                                                    | KERLOCH                   | Adle               |             |     |
| Mary (Passigned Darr                                    |                                      | 74                   | _         | BORELANCH<br>BUTCL BALTHERING | effectace (briat off, and                                                                                                    | PORTS<br>MALINE           | Adve               | -           |     |
| Fullada Reutanner Mana                                  |                                      | 84 7.                |           | CARPOLL JOINT                 | eSAllageditation and<br>eSAllageditation and                                                                                                    | EARACLUID-NL              | A.614              |             |     |
| Include Discussers/Rea                                  | der Dritigine in Pre-23              | 714                  |           | CALTRO, MARIO                 | station driet an en                                                                                                    |                           | Autor              | No.         |     |
| Manufacture and                                         | ************************************ | THE .                |           | LEAR JAC                      | Rev Update in Common                                                                                                    |                           | Adve               | -           |     |
|                                                         |                                      |                      |           | EDETER, W                     | attributed that are an                                                                                                    |                           | Adve               |             |     |
|                                                         |                                      |                      |           | HOTTMAKENE                    | etAthaedination an                                                                                                    |                           | Adva               | No.         |     |
|                                                         |                                      |                      |           | INCORE. ELIDIRETY             | aftelltageförtatt silt an                                                                                                    |                           | A.614              | No.         |     |
|                                                         |                                      |                      |           | AUNI, MANI<br>KANYI, ATEVEN   | etAlfausdimeLaih.an                                                                                                    | KANULUKO<br>KANUTIODE     | Adve               | -           |     |
|                                                         |                                      |                      |           | EASTAL SIEVES                 | effeitras dimatain an<br>effeitras dimatain an                                                                                                    |                           | Adve               |             |     |
|                                                         |                                      |                      |           | MARCHI, CARDLE                | afAltapathnal.sit.an                                                                                                    |                           | Adve               |             |     |
|                                                         |                                      |                      |           | WITCHER, MALINE               | which the second second s |                           | Adve               | -           |     |
|                                                         |                                      |                      |           | PERMIL TRANS                  | affeitheastheast sit are                                                                                                    |                           | Adve               | - 14        |     |
|                                                         |                                      |                      |           | EUNINELIMITEEN                | effetbauditus). etc.an                                                                                                    | MTINUAR1                  | Adre               | 80          |     |
|                                                         |                                      |                      |           | BUOKANZ, MARDARET             | at Albandenation and                                                                                                    |                           | Adia               | No.         |     |
|                                                         |                                      |                      |           | BOLOHON, RENE                 | shillagadimal, sh.an                                                                                                    |                           | Adre               | -           |     |
|                                                         |                                      |                      |           | STEVENE, BORN                 | efficiteseifmatisch an<br>Neu Update in Communi                                                                                                    |                           | Adve               | -           |     |
|                                                         |                                      |                      |           | TEFFER, AGEAT                 | station driet all an                                                                                                    |                           | Adve               |             |     |
|                                                         |                                      |                      |           | VERIAL ALE LARGER             | white an annual state of the                                                                                                    |                           | Adve               | 84          |     |
|                                                         |                                      |                      |           | VEHICL CALENET DIALA, JATONAS | effetteeniknet oft an                                                                                                    |                           | Adve               | 14          |     |
|                                                         |                                      |                      |           | WARDER, CRAO                  | effective development and and                                                                                                    |                           | Adre               | Re .        |     |
|                                                         |                                      |                      |           | WHITE AND                     | effectives detail are                                                                                                    |                           | Adre               | . No        |     |
|                                                         |                                      |                      |           | 12494.26008                   | etatives/instances                                                                                                    | .052Y0448                 | Addies             |             |     |

**NOTE:** This screen is available to internal NIH and Operating Division (OPDIV) users only.

**Navigation Links** All navigation links on the following screens have been standardized to allow ease of navigation to any screen in the Commons.

- 1. Simple List of Applications
- 2. Preliminary Score Matrix (and Edit Score Matrix for SRAs/GTAs)
- 3. List of Applications for SRAs/GTAs
- 4. Meeting Materials (and Manage Meeting Materials for SRAs/GTAs)

**NOTE:** These screens are available to internal NIH and Operating Division (OPDIV) users only.

**Meeting Materials** The length of the URL for adding and editing meeting materials has been increased to 500 characters.

**NOTE:** The ability to add/edit meeting materials is available to internal NIH and Operating Division (OPDIV) users only.

# Simple List of Applications

A **Simple List of Applications** screen has been developed. This screen shows one line records of grant applications with the following data elements:

- 1. Order of Review
- 2. Grant Number (hyperlinked to the IAR Grant Folder).
- 3. PI Name (hyperlinked to a **Full Featured List of Applications** just for that PI)
- 4. Project Title
- 5. Number of Assigned Reviewers
- 6. Number of Submitted Critiques (counts files only, not scores)
- 7. Average Score
- 8. View All PDF (to view a PDF file of all critiques for an application)
- 9. View All Word (to view Preliminary Summary Statements)
- 10. Lower Half
- 11. Link to the List of Applications

All fields are sortable.

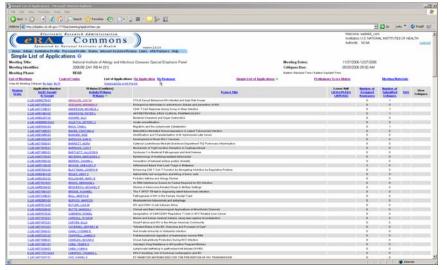

Figure 20: Simple List of Applications Page (IAR0007)

The **By Reviewer** link has been excluded from the **Simple List of Applications** but is available on the **Full Featured List of Applications**.

A link to the **Full Featured List of Applications** appears at the top of the page.

The Full Featured List of Applications may be viewed **By** Application or **By Reviewer**.

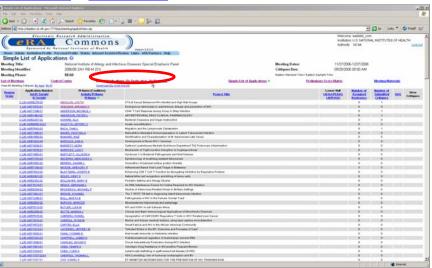

Figure 21: Click <u>By Application</u> or <u>By Reviewer</u> to view a Full Featured List of Applications (IAR0007).

A link to the **Simple List of Applications** has been added to the **Control Center**, **Full Featured List of Applications**, and **List of Meetings**.

| IP Name and Option [[.6]         Environment Infor 2006 07.001 BLM SC SMiredup         Industry         Based         Industry         Industry         <                                                                                                    | Control Center          | ommons                  |            | Charmers Hole   |                              |                  | institution<br>Authority | NCAA | NETITUTES OF      | Logi  |
|----------------------------------------------------------------------------------------------------|-------------------------|-------------------------|------------|-----------------|------------------------------|------------------|--------------------------|------|-------------------|-------|
| 해가 있는 것을 수 있는 것을 수 있다. 것을 수 있는 것을 수 있는 것을 수 있는 것을 수 있는 것을 수 있는 것을 수 있는 것을 수 있는 것을 수 있는 것을 수 있다. 것을 수 있는 것을 수 있는 것을 수 있는 것을 수 있는 것을 수 있는 것을 수 있는 것을 수 있는 것을 수 있다. 것을 수 있는 것을 수 있는 것을 수 있는 것을 수 있는 것을 수 있는 것을 수 있는 것을 수 있는 것을 수 있는 것을 수 있는 것을 수 있는 것을 수 있는 것을 수 있는 것을 수 있는 것을 수 있는 것을 수 있다. 것을 수 있는 것을 수 있는 것을 수 있는 것을 수 있는 것을 수 있는 것을 수 있다. 것을 수 있는 것을 수 있는 것을 수 있는 것을 수 있는 것을 수 있다. 것을 수 있는 것을 수 있는 것을 수 있는 것을 수 있다. 것을 수 있는 것을 수 있는 것을 수 있다. 것을 수 있는 것을 수 있는 것을 수 있는 것을 수 있다. 것을 수 있는 것을 수 있는 것을 수 있는 것을 수 있다. 것을 수 있는 것을 수 있는 것을 수 있는 것 같이 것 같이 것 같이 않다. 것을 수 있는 것 같이 것 같이 것 같이 않다. 것 같이 것 같이 것 같이 않다. 것 것 같이 것 같이 것 같이 않다. 것 같이 것 같이 것 같이 않다. 것 것 같이 것 같이 것 같이 않다. 것 같이 것 같이 않다. 것 같이 것 같이 않다. 것 것 같이 것 같이 않다. 것 것 같이 것 같이 않다. 것 것 같이 것 같이 않다. 것 것 같이 것 같이 않다. 것 것 같이 않다. 것 같이 것 같이 않다. 것 같이 것 같이 것 같이 않다. 것 같이 것 같 것 같이 않다. 것 것 같이 않다. 것 같 것 같이 않다. 것 같 것 같 같 것 같 것 |                         | Association Dy Insteam. |            |                 |                              |                  |                          | -    | of All Product SS |       |
| Operating NM         C         CONSTRUCTIONS         Observation         Test Name         Test Name         <                                                                                                    | Labert Prace Brd        | +speamoe palod and      | F Select's |                 |                              |                  | Account                  |      | Enabled           | Bokel |
| Variant         Fill         Constraint         Other State         Other State         Other                                                                                                    | outground Furge Data    |                         |            | submids, tocard | attertions design at all and | Indust / Butmidk |                          | Ter  | 5.¥               | *     |
| 이 이 이 이 이 이 이 이 이 이 이 이 이 이 이 이 이 이                                                                                                    | navas Data              |                         |            |                 |                              |                  |                          |      | 10                | 1     |
| Notion Description         No.         1*         1*         1*         1*         1*         1           Index Description         Status         Childs Status         Status         Mediation         Media         Yes         Y         Y           Index Description         Status         Childs Status         Childs Status         Personal         Adv         Yes         Y         Y           Index Description         Vision         Childs Status         Childs Status         Personal         Adv         Yes         Y         Y           Index Description         Status         Childs Status         Status         Status         Status         Status         Yes         Y         Y           Index Description         Status         Status         Status         Status         Status         Status         Status         Status         Status         Yes         Y         Yes         Y                                                                                                    |                         |                         |            |                 |                              |                  |                          |      |                   |       |
| Non-         C*         Science: Science         PM-         C*         V         V <td></td> <td></td> <td>1</td> <td></td> <td></td> <td></td> <td></td> <td></td> <td></td> <td></td>                                                                                                    |                         |                         | 1          |                 |                              |                  |                          |      |                   |       |
| Γ"         SIDERALIATS         phthesidexistam         phthesidexistam         phthesidexistam         γ         V         V         V           Γ"         SIDERALIATS         ethologistam         phthesidexistam         phthesidexistam </td <td></td> <td></td> <td></td> <td></td> <td></td> <td></td> <td></td> <td></td> <td>*</td> <td>Υ.</td>                                                                                                    |                         |                         |            |                 |                              |                  |                          |      | *                 | Υ.    |
| P EXAMPLE INTERNAL AND AND THE Y Y<br>P EXAMPLES INTERNAL INTERNAL AND AND THE Y Y                                                                                                    | we reminutering another | Two                     | E C .      | PERMANENT WED'R | affeilleas@mail.th.acc       | PERADALLO        | Address                  | 7.65 | - Y               | ¥     |
| F" Indefinition and the additional addition and the second second s                                                                                                    |                         |                         | . E        | SCHOOL LAURA    | shilleadhalahan              | LHSCHRUM         | Adve                     | 744  | 1.1               | ¥.    |
|                                                                                                    |                         |                         | E          | NORMATE JARONA  | etra lister den all esta ann | JARCHILTE.       | 4004                     | THE  |                   | Υ.    |
| E szültőkénék ektőkelőkénék vévelete kéne ve v v                                                                                                    |                         |                         | F          | Independence of | effoliate distant schutere   | KART, NO         | Adve                     | 744  |                   |       |
|                                                                                                    |                         |                         |            |                 |                              |                  |                          |      |                   | ×     |
|                                                                                                    |                         |                         |            |                 |                              |                  |                          |      |                   |       |

Figure 22: Control Center (IAR0002)

| Concerning and a second second s             | the late             | Agentic science ( http://people.information | Paghare I.                               | -            |                                                      |                      |                      |                    |             |          |                     | -                      |
|----------------------------------------------------------------------------------------------------|----------------------|---------------------------------------------|------------------------------------------|--------------|------------------------------------------------------|----------------------|----------------------|--------------------|-------------|----------|---------------------|------------------------|
|                                                                                                    |                      | -                                           | and the second second                    | 1 10 1       | T. 11                                                |                      |                      |                    |             |          |                     |                        |
| Structure (structure (structure (structure (structure))))       Product (structure))       Product (structure)) <t< th=""><th>and the second</th><th>and the set of</th><th></th><th>- H ()</th><th>10" M.</th><th></th><th></th><th></th><th></th><th></th><th>- 21 - 14</th><th>a Manual In</th></t<>                                                                                                    | and the second       | and the set of                              |                                          | - H ()       | 10" M.                                               |                      |                      |                    |             |          | - 21 - 14           | a Manual In            |
|                                                                                                    | in the second second |                                             |                                          | -            |                                                      |                      |                      |                    | -           | -        |                     |                        |
|                                                                                                    |                      | eRA (                                       | Commons                                  | )            | +2834                                                |                      |                      |                    | institution | U.S. NAT |                     | IS OF HEALTH           |
| Inter Single Single S                               | Listo                | Aduate Automac Profile Parson               | al Profile Status Internet Assisted 5    | ndry Chills  | APA Plattures (Hills)                                |                      |                      |                    |             |          |                     |                        |
| Inter Series     Inter Series     I                                                                                                    |                      |                                             | National Institute of Allergy and Infect | ous Diseases | Special Emphasis Panel                               |                      | Meeting Dates:       |                    | 1/27/2006   | 13/27/20 | 36                  |                        |
| Control         Control         Control <t< td=""><td></td><td></td><td></td><td></td><td></td><td></td><td></td><td></td><td>9/25/2006</td><td>09-00 AA</td><td>6</td><td></td></t<>                                                                                                    |                      |                                             |                                          |              |                                                      |                      |                      |                    | 9/25/2006   | 09-00 AA | 6                   |                        |
| International procession         Description         Description <thdescriptio< td=""><td></td><td></td><td></td><td></td><td></td><td>-</td><td></td><td></td><td></td><td></td><td></td><td></td></thdescriptio<>                                                                                                    |                      |                                             |                                          |              |                                                      | -                    |                      |                    |             |          |                     |                        |
| International Control (1998)         International Control (1998)         International Control (1998) <th< td=""><td></td><td></td><td></td><td></td><td>Lation Ballaylewet</td><td>Cample</td><td>List of Applications</td><td>Pt+Brithing Scient</td><td>al deter</td><td></td><td>Meaning Ma</td><td>terio da</td></th<>                                                                                                    |                      |                                             |                                          |              | Lation Ballaylewet                                   | Cample               | List of Applications | Pt+Brithing Scient | al deter    |          | Meaning Ma          | terio da               |
| Very figs     impact figs     impact                                                                                                    | Citations.           | Art N. Second                               | Ethere *                                 | line Pl      | 3                                                    | 166                  |                      | Redown             | Fain .      | Score    | Submitted Date      | Artem                  |
| Lass Science Normal Network     Mathematical Science Normal Network     Mathematical Science Normal Network       Lass Science Normal Network     MEXISS_NETICAL     V     Science Normal Network     Normal Network                                                                                                    | v                    | Apr 61 (211)                                | neses29, coste                           |              | 176 & Succel Belainer Wy interfact and High Rob      | Franze               |                      | REALES, TROMS      | Inasigna    | 8 X      | 4568/5008 11-46 A   | * Select local Social  |
| Landschutz         Hill SULK Köllikk         V         100 für den son kinge hönge hönge                                                          |                      | LOD ART HETO OF                             | ICCUMM, MEMORY                           |              | Endegneras minoriques in antoimmura simple an        | permite and          |                      |                    |             |          |                     |                        |
| Varie (2)     Nature (2)     Nature (2)     Nature (2)     Nature (2)       Label (2)     Nature (2)     Nature (2)     Nature (2)     Nature (2)       Label (2)                                                                                                    | 1                    | Lobert Collans, In: Unanianet Serverei      |                                          |              |                                                      |                      |                      |                    |             |          |                     |                        |
| Like statistics     Militable statistics     Militable statistics       Like statistics     Militable statistics     Militable statistics                                                                                                    | 5                    | LACARTINES ANT STREET                       | HALFLOW, HORLEJ                          | ×            | (Dde T Cuil Pargentes during throug A blog Infacts   |                      |                      | NACTORNE           | Transport   |          | KOREGISSE 11-BU AN  | Internet loand threads |
| Non-Kigg     Non-Kingg       Label Cabula Linguistations     Market Planes and Spin Planes       Ling Cabula Linguistations     Market Planes and Spin Planes       Ling Cabula Linguistations     Market Planes and Spin Planes       Ling Cabula Linguistations     Market Planes and Spin Planes       Ling Cabula Linguistations     Market Planes and Spin Planes       Ling Cabula Linguistations     Market Planes and Spin Planes       Ling Cabula Linguistations     Market Planes and Spin Planes       Ling Cabula Linguistations     Market Planes and Spin Planes       Ling Cabula Linguistations     Market Planes and Spin Planes       Ling Cabula Linguistations     Market Planes and Spin Planes       Ling Cabula Linguistations     Market Planes and Spin Planes       Ling Cabula Linguistations     Market Planes and Planes       Ling Cabula Linguistations     Market Planes       Ling Cabula Linguistations     Market Planes                                                                                                    |                      | Libert College for Vigerated Recipeer       |                                          |              |                                                      |                      |                      |                    |             |          |                     |                        |
| Litter Stratting<br>Lattice Stratting     Statistic Future of Sign Systems       Litter Stratting     Statistic Future of Sign Systems       Litter Stratting     Statistic Future of Sign Systems       Litter Stratting     Statistic Future of Sign Systems       Litter Stratting     Statistic Future of Sign Systems       Litter Stratting     Statistic Future of Sign Systems       Litter Stratting     Statistic Future of Sign Systems       Litter Stratting     Statistic Future of Sign Systems       Litter Stratting     Statistic Sign Systems       Litter Stratting     Statistic Sign Systems       Litter Stratting     Statistic Sign Systems                                                                                                    | 3                    | LINE ADD 1962-02<br>Free Art (2012)         | AND RECORDERS.                           |              | ANTINETROVINAL DRUG (LINICAL PSARMACOL)              | NV.                  |                      |                    | -           | 1        | CORDER TO BE A      | · Interference         |
| Laser Schwarten Schwarten Sch                         | -                    | Lorent Critical In: Unanianel Paramer       |                                          |              |                                                      |                      |                      |                    |             |          |                     |                        |
| Light State (Light Light                          | 2                    | LOB ARRIDATION                              | ADMINE, AND                              |              | Ranholad Diseasons and Digas Dythonition             |                      |                      |                    |             |          |                     |                        |
| Institute in Researchings     Notified in Researchings       List Strate in Researchings     Notified in Researchings       List Strate in Researchings     Notified in Researchings       List Strate in Researchings     Notified in Researchings       List Strate in Researchings     Notified in Researchings       List Strate in Researchings     Notified in Researchings       List Strate in Researchings     Notified in Researching in Researching in Rese                                                                                                    |                      | Lorent Criticia for Shaamanad Parriewer     |                                          |              |                                                      |                      |                      |                    |             |          |                     |                        |
| LUL ACTURES<br>market/SD         BEX. SITE         Market market/space of Support of Support         Parket Support         Parket Support         Support         Restore Support         RestoreSuport         Restore Support                                                                                                    | 1                    | LAG ACTINITY COAL                           | AMARTIA JATTANLA                         |              | no de secontration                                   |                      |                      |                    |             |          |                     |                        |
| Vere 2(3)<br>LAND Clear Linear Linear<br>LAND Clear Linear Linear<br>LAND Clear Linear Linear<br>LAND Clear Linear Linear |                      | and Course Scillanian & Presser             |                                          |              |                                                      |                      |                      |                    |             |          |                     |                        |
| List Activities:         Bit BL/Ch/Dist         Monthen Maddade Incompanyees in Labor of Advention Mediate           List Activities for the second second seco                                                                           | ł                    | Las Address and                             | BADA TANKS                               |              | bégiation and the Longdonyle Cylinketalan            |                      |                      |                    | -           | 1.1      | 10/05/2008 12:09 /1 | · Install load lines   |
| Lastilatus transmittemen Lisk MESHS Meditates of Variation of Variation for Variations for Variations for Varia        | 2                    | Local Criticia In Disensivel Terrent        |                                          |              |                                                      |                      |                      |                    |             |          |                     |                        |
| LUCARENESS EXECTLOSE Exectedades of Contemposition of M Manufacture Law Gran                                                                                                    | 1                    | LOLART CHEAT                                | BARD, DUSTINA, A                         |              | National Contract International States               | Takaroshala Ishadisa |                      |                    |             |          |                     |                        |
|                                                                                                    |                      | Land Columbu Strength Recent                |                                          |              |                                                      |                      |                      |                    |             |          |                     |                        |
| Lasteral Schwark And Kanan Andrews                                                                                                    | 4                    | LOD ARE SHE GE                              | Annual mod                               |              | Intelligation and Characterization of M. Information | r Late Geren         |                      |                    |             |          |                     |                        |
|                                                                                                    |                      | Lokest Collage In: Shawigood Persent        |                                          |              |                                                      |                      |                      |                    |             |          |                     |                        |

Figure 23: List of All Applications Page (IAR0007)

| The LOT Day Property Time                                                                                                    | and the rest of the                                                                                                    |                          | _     |                 |                    |           |                                                                  | لم                                                                                                    |
|----------------------------------------------------------------------------------------------------|----------------------------------------------------------------------------------------------------|--------------------------|-------|-----------------|--------------------|-----------|------------------------------------------------------------------|----------------------------------------------------------------------------------------------------|
| Q 1at - Q - 1 2                                                                                                    | Dant Stante @ C                                                                                                    | H - 5+ 11                |       |                 |                    |           |                                                                  |                                                                                                    |
| aldress 🜒 tety: Jidadon. (K.r.H. grv.7                                                                                                    | 777%/ai liventing/nenting/af/iew.jog                                                                                                    |                          |       |                 |                    |           | 2                                                                | Die une " Staat t                                                                                                    |
| eRA                                                                                                    | Research Admitstration<br>Commons<br>Network Factors of Realts<br>Personal Verille Status Health<br>Regards, Chik Realth                                                                                                    | Verse 122.1              | NO.   |                 |                    |           | Weitzma webbid_com<br>Institution U.B. NATION<br>Authority: NCAA | LINSTITUTES OF HEALTH                                                                                                    |
| and much                                                                                                    | SRG Cade / Fler                                                                                                    | SRA Designator / Fie     | Gener | SRA Last Name   |                    | _         |                                                                  |                                                                                                    |
| 206,08                                                                                                    | 761                                                                                                    | le l                     | _     |                 |                    |           |                                                                  |                                                                                                    |
| Seath                                                                                                    |                                                                                                    |                          |       |                 |                    |           |                                                                  |                                                                                                    |
|                                                                                                    |                                                                                                    | તે                       |       |                 |                    |           |                                                                  |                                                                                                    |
| I treat an in Eastern Standard Trear E                                                                                                    | aleri Sertelit Time                                                                                                    |                          |       |                 |                    |           |                                                                  | 1-1 out of Lineconto Provil Ne                                                                                                    |
| Meeting -                                                                                                    | Meeting Dates Location                                                                                                    | SRA Bame                 | these | Colliges, Dass. | Read Phase<br>Last | EditPhase | E of Apple                                                       | Action                                                                                                    |
| dinari batisha yi khunga as f bindinar<br>anani Teresizi Pinykan Parel                                                                                   |                                                                                                    | 201-00-598               |       | 99-00 AM        |                    | 0000 Aw   | Const.                                                           | And a second second sec |
| antaf.iir ( Tausa, Antas ) ( Sastama)<br>Sasta ( Sasta ) ( Sasta ) ( Sasta<br>Sasta ( Sasta ) ( Sasta ) ( Sasta )<br>Sasta ( Sasta ) ( Sasta ) ( Sasta ) | The second strength of the second second sec | 11/16/2016 10:42/09 8/27 |       |                 |                    |           |                                                                  | GRANTE GOV                                                                                                    |

Figure 24: List of Meetings Page (IAR0001)

**NOTE:** The **Simple List of Applications** is only available to SRAs/GTAs.

# Full Featured List of Applications

On the **Score Matrix** and **List of Applications** pages, you may click on the PI's name to view a **Full Featured List of Applications** for the application record that was clicked on.

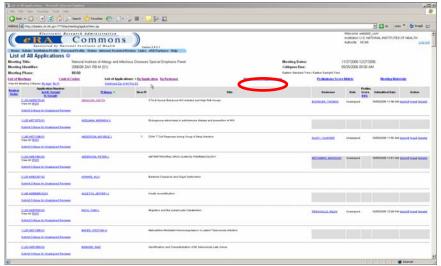

Figure 25: List of All Applications Page (IAR0007)

**NOTE:** This screen is available to internal NIH and Operating Division (OPDIV) users only.

## **Reviewer Critiques**

You no longer have to navigate to the **List of Applications (By Reviewer)** in order to view a list of submitted critiques for one reviewer. By clicking on a reviewer's name in the **Control Center**, you will be able to view all applications assigned to that reviewer and applications for which the reviewer has submitted unassigned critiques. The same functionality is also available by clicking the reviewer's name on the **Full Featured List of Applications** screen.

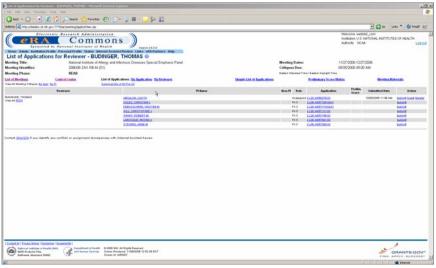

Figure 26: List of Applications for Reviewer (IAR0007)

**NOTE:** This screen is available to internal NIH and Operating Division (OPDIV) users only.

### **Mail Reviewers**

In the **Control Center**, mail reviewers now have the appropriate annotation next to their name. This is based on the Reviewer Type as set up in Committee Management (Outside Opinion/Mail Reviewer Option).

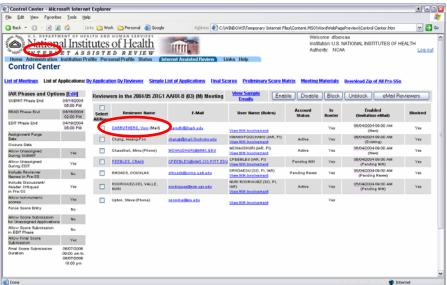

Figure 27: Control Center (IAR0008)

**NOTE:** This screen is available to internal NIH and Operating Division (OPDIV) users only.

Sortable Review Order (as set up in the Peer Review system) has been added to all screens in IAR that display lists of applications. This column is visible to all reviewers and internal NIH and Operating Division (OPDIV) staff.

| Hand a Contraction                                                                                                    |                            | All Darech - Darecher                   |                                                                 |            |      |                              |                                                                       |                       |
|----------------------------------------------------------------------------------------------------|----------------------------|-----------------------------------------|-----------------------------------------------------------------|------------|------|------------------------------|-----------------------------------------------------------------------|-----------------------|
| Personal Personal Per |                            | AL PLICE PLICE                          | 0 0 0 0 0 0 0 0 0 0 0 0 0 0 0 0 0 0 0 0                         |            |      |                              |                                                                       |                       |
| 2                                                                                                    | (daden.ct.nh.gov)          | 777)/w.heetsigkovertal?iev.su           |                                                                 |            |      |                              |                                                                       | 🖾 🕼 Unto " 🕤 Snagit 🗠 |
| ters Advan                                                                                                    | RA                         |                                         | nons                                                            |            |      |                              | Visitamar webbito_co<br>institution U.S. NATION<br>Authority: NICAA   | N WETITUTES OF HEALTH |
| eting Tide:<br>eting Identifi                                                                                                    | ler;                       | National Institute of 2006/00 ZAIT RB-M | Allergy and Infectious Diseases Special Emphasis Panel<br>(\$7) |            |      | Meeting<br>Cilligue          | 09/25/2006 09:00 AM                                                   |                       |
| eting Phase:<br>Lot Meetings                                                                                                    |                            | FEAD<br>Control Contex                  | List of Applications: Dr. Application: Dr. Performent           |            |      | in List of Applications      | entant Tree i Bartern Daulight Filme<br>Profilmiteary Scient Mathix # | Mareting Materials    |
| -Alt. Application                                                                                                    |                            | Shew Lower, Half Applications, Driv     |                                                                 |            | East | to Ecosi in the state of the |                                                                       |                       |
| freshtan<br>Graden                                                                                                    |                            | Act K: Seclar<br>K: Seclar              | Pl Base (Codition)<br>Actual, PL States<br>Fillence *           | LINA PLAYS |      | 415                          | PRELABBLE SCORES (Prior of the Boo                                    | 4                     |
|                                                                                                    | 2120 4058279-02            | - Aller                                 | ARIA DR. ARITH                                                  | Cartain    |      |                              |                                                                       |                       |
|                                                                                                    | 1.030.0071673.01           |                                         | ADELMAN, METANELK I                                             |            |      |                              |                                                                       |                       |
|                                                                                                    | 1140 4071340.01            |                                         | AND READING MICHELE /                                           |            |      |                              |                                                                       |                       |
|                                                                                                    | 2121400140202              |                                         | AND INCOMENTATION AND AND AND AND AND AND AND AND AND AN        |            |      |                              |                                                                       |                       |
|                                                                                                    | 2 L30 A001207-02           |                                         | ADAME ALL                                                       |            |      |                              |                                                                       |                       |
|                                                                                                    | ELALADORNE IS              | 41                                      | AULETTALIETTERT                                                 |            |      |                              |                                                                       |                       |
|                                                                                                    | 1130A05754333              |                                         | BACK TAM'S                                                      |            |      |                              |                                                                       |                       |
|                                                                                                    | 1 L30 AUX 1046 ET          |                                         | RAFER CRIETINA A                                                |            |      |                              |                                                                       |                       |
|                                                                                                    | <b>ELECTRONIC INTERACT</b> |                                         | RANKEL MAC                                                      |            |      |                              |                                                                       |                       |
|                                                                                                    | E LOD MORTHER PH           |                                         | BARDUCK DARK.                                                   |            |      |                              |                                                                       |                       |
|                                                                                                    | T LAB AND MIDE IT          |                                         | BARRETT, NORA                                                   |            |      |                              |                                                                       |                       |
|                                                                                                    | 1520,4071075-01            |                                         | RAFROND, LUCI.S                                                 |            |      |                              |                                                                       |                       |
|                                                                                                    | LUN ACCIDENT               |                                         | BARGLETT, ALLIGORIE                                             |            |      |                              |                                                                       |                       |
|                                                                                                    | 2120 404124 20             |                                         | RECEPTION, MERCEDERLC                                           |            |      |                              |                                                                       |                       |
|                                                                                                    | 21/0.0010012               |                                         | REPERS, DIANY J.                                                |            |      |                              |                                                                       |                       |
|                                                                                                    | 2130 4001108.02            |                                         | BISTON, MEROPICE                                                |            |      |                              |                                                                       |                       |
|                                                                                                    | 2120,400,7523 03           |                                         | BLATTMAR, JUSEFICH                                              |            |      |                              |                                                                       |                       |
|                                                                                                    | 2131405241102              |                                         | BOLES, VENT S                                                   |            |      |                              |                                                                       |                       |
|                                                                                                    | 2.URI AKE2202.02           |                                         | POLINSER, MARY 2                                                |            |      |                              |                                                                       |                       |
|                                                                                                    | LUE NOTIESALS              |                                         | REALS, ADDREAMS                                                 |            |      |                              |                                                                       |                       |
|                                                                                                    | Z LELAKOPEZIN SZ           |                                         | BROOKRICK, MICHAEL F.                                           |            |      |                              |                                                                       |                       |
|                                                                                                    | T LOLARY 1991 ET           |                                         | PODER, H DANKEL                                                 |            |      |                              |                                                                       |                       |
|                                                                                                    | 1120 4071240.01            |                                         | BULL MARTA E                                                    |            |      |                              |                                                                       |                       |
|                                                                                                    | 2120 4062683.02            |                                         | BURGOS WHACOS                                                   |            |      |                              |                                                                       |                       |
|                                                                                                    | 213140591303               |                                         | BUTLER, LIGH M                                                  |            |      |                              |                                                                       |                       |
|                                                                                                    | 2140 8002209-02            |                                         | BUTTE, MARIEN J<br>LABRERA, RUNEL                               |            |      |                              |                                                                       |                       |
|                                                                                                    | 2 LOLAND THE REP.          |                                         | LABREAG, ALINEL<br>ENERGY FILM                                  |            |      |                              |                                                                       |                       |
|                                                                                                    | 1 LOL AND MEDIA            |                                         | CATER FLA                                                       |            |      |                              |                                                                       |                       |
|                                                                                                    | TAXABLE INCOME.            |                                         | Contract Anterna in                                             |            |      |                              |                                                                       |                       |
|                                                                                                    | LUX NOT INCOME.            |                                         | DAY TO AND A                                                    |            |      |                              |                                                                       |                       |
|                                                                                                    | 2 L-91 April 201-01        |                                         | CONTELL JAMES S                                                 |            |      |                              |                                                                       |                       |
|                                                                                                    | 1.020.00071046-01          |                                         | Confues, Erset a                                                |            |      |                              |                                                                       |                       |
|                                                                                                    | LAUNCTOTIC                 |                                         | CHEN, TEMPER                                                    |            |      |                              |                                                                       |                       |
|                                                                                                    | I LE ANTINCEST             |                                         | CIER VIEWA                                                      |            |      |                              |                                                                       |                       |
|                                                                                                    | B L'M ANTINCE AL           |                                         | CHEMICAL THOMAS L                                               |            |      |                              |                                                                       |                       |
|                                                                                                    | 1130 407 1237 61           |                                         | CHO, SAWEL D                                                    |            |      |                              |                                                                       |                       |

Figure 28: Preliminary Score Matrix (IAR0008)

If you are a discussant and have not submitted a critique, you may do so in the *Read* phase. However, once the critique is submitted in the *Read* phase you will not have the ability to resubmit the critique/score again during the *Read* phase.

### **Review Order**

Submission

**Discussant Critique** 

Once an SRA/GTA submits a critique for an unassigned reviewer, the list of Unassigned reviewers will no longer display the reviewer who has already submitted the **Reviewers** unassigned critique; as resubmission of the critique may now be done via the regular **Submit** link which appears on the **List of Applications** screen. If you are a discussant on an application, you will be able to see the scores of **Blocked Reviewers** other reviewers even if you did not submit your own critique/score and are designated as blocked. The concept of blocking is no longer applicable to discussants/readers. A heading has been added to the Preliminary Scores column to specify that **Preliminary Score** scores are from worst to best (left to right). Matrix 🚰 View Score Matrix - Microsoft Internet Explorer - II X Eile Edit View Favorites Tools Help <= 🕤 = 🖹 😰 🐔 Links 🛅 PERSONAL 🛅 WORK Address 🙋 et Files\Content.MSO\WordWebPagePreview\View Score Matrix - Reviewer.htm 💌 🔁 Go Welcome dfoxncaa National Institutes of Health of the local division of Institution: U.S. NATIONAL INSTITUTES OF HEALTH Authority: NCAA Log-out 
 Generation
 INTERNET ASSISTED REVIEW

 Home
 Administration

 Instruction
 Profile

 Personal Profile
 Status

 IAR
 Links
 Preliminary Score Matrix @ Meeting Title: Musculoskeletal Biomechanics & Rehabilitation (Teleconference) Meeting Dates: 07/14/2004-07/14/2004 Meeting Identifier: 2004/10 ZRG1 MOSS-A (02) (M) 07/02/2004 12:00 AM Critiques Due: Meeting Phase: READ Eastern Standard Time / Eastern Daylight Time List of Meetings List of Applications Preliminary Score Matrix Meeting Materials Show All Applications 
 Show Lower Half Only Show Significant Differences in Scoring Only Export to Exce Application Number <u>Act/IC/Serial#</u> IC/Serial# Lower Half LH/Act/PI/AVG LH/PI/AVG PI Name [Conflicts] Review Order Significant Differences in Scoring PRILIMINARY SCORES AVG Activity/PI Name PI Name • 1 R01 AG023107-01A1 49 4.9 4.9 ASHTONMULER JAMES A 2 1 R01 AR051960-01 BEYNNON, BRUCE D 1.8 2.3 1.2 2 R01 NS040902-08 CORCOS, DANIEL M 2.1 2.3 2.0 1.9 4 1 R01 HD048928-01 DROMERICK, ALEXANDER W 2.3 2.5 2.4 2.0 2 R01 AR047904-04 KURTZ, STEVEN M 2.1 2.2 1.9 6 2 R01 EB004329-11A2 SANDERS, JOAN E 2 R01 NS040547-04 2 2.3 1.9 1.8 Huang, Huan X 3 3.3 2.7 WIMALAWANSA, SUNIL J 8 1 R01 A0025442-01 Note: If at least one of the scores for the application is not numeric (such as NR, UN/NC or DF), the average is not computed

National Institutes of Health (NIH) S000 Rodwille Pike Bethesda, Maryland 20892
Department of Health
<sup>\*</sup> 2002 NIH. All Rights Reserved.
Screen Rendered: 07/12/2004 04:07:28 EDT
Screen Id: IAR00008
Done

Figure 29: Preliminary Score Matrix (IAR0008)

[Contact Us | Privacy Notice | Disclaimer | Accessibility ]

🔮 Internet

## Default List of Meetings

List of Meetings

On the SRA's default **List of Meetings**, meetings will not be displayed if there is no start date **AND** the Submit Phase end date is not set **AND** Council Data of the meeting is more than 3 months in the past.

| List of Meetings - Microsoft Internet Explo                                                                                                    | rer                                                                          |                                                                     |                                                     |                                                     |                                                 |                        |                        |                                                                                                    |                                                                                                    |                    |              |                                       |     |          |
|----------------------------------------------------------------------------------------------------|------------------------------------------------------------------------------|---------------------------------------------------------------------|-----------------------------------------------------|-----------------------------------------------------|-------------------------------------------------|------------------------|------------------------|----------------------------------------------------------------------------------------------------|----------------------------------------------------------------------------------------------------|--------------------|--------------|---------------------------------------|-----|----------|
| Ele Edit Yew Favorites Tools Help                                                                                                    |                                                                              |                                                                     |                                                     |                                                     |                                                 |                        |                        |                                                                                                    |                                                                                                    |                    |              |                                       |     | <b>A</b> |
| 🔾 Dock 🕐 🕥 🕐 💽 👔 🐔 👘 Links 😂                                                                                                    | ) PERSONAL 📋                                                                 | WORK A                                                              | kgidness 😰 C: (WIND                                 | XWS{Tempora                                         | ry Internet Files\Cor                           | stent_MSO(WordWebP     | PagePreviewU.is        | t of Me                                                                                                    | tings.htm                                                                                                    |                    |              |                                       | - 🔁 | Go       |
| Alignment of the second second s | tes of H<br>Personal Prof<br>the Roster. To f<br>ed). Click Searc<br>k Reset | Health<br>E V I E W<br>INDE Status ESNAJ<br>Ind meetings when<br>h. | e you are not on the                                |                                                     | ks Help                                         |                        |                        |                                                                                                    |                                                                                                    | Ind                | stitution:   | daniełfoxpi<br>BOGUS INS<br>FSR IAR P |     | ±        |
| Council' (YYYYMM) SRG Cod                                                                                                    | e í Flex                                                                     | SRA Designator / I                                                  | Flex Group                                          | SRA Last Nat                                        | ne                                              |                        |                        |                                                                                                    |                                                                                                    |                    |              |                                       |     |          |
|                                                                                                    |                                                                              |                                                                     |                                                     |                                                     |                                                 | Searc                  | h Reset                | 1                                                                                                    |                                                                                                    |                    |              |                                       |     |          |
| All times are in Eastern Standard Time/ Eastern Day<br>Pioneer Meeting                                                                                                    | rlight Time.                                                                 |                                                                     | leeting Dates/                                      |                                                     | s                                               | RA Name                |                        | valua                                                                                                    |                                                                                                    |                    |              | Action                                |     |          |
|                                                                                                    |                                                                              |                                                                     | Location                                            |                                                     | -                                               | ros name               |                        | Du                                                                                                    |                                                                                                    |                    |              | cuon                                  |     |          |
| Pioneer Award Review Meeting one.                                                                                                    |                                                                              | 06/03/2004/06/05/20<br>The Grant Hotel,<br>Detherda, MD             |                                                     |                                                     | John Smitheen<br>301-402-7469<br>common@rih.cov |                        |                        | 10:17                                                                                                    |                                                                                                    | tol Cen<br>ting Ma |              |                                       |     |          |
| Pioneer Award Review Meeting two.                                                                                                    | 08/03/2004/08/05/2004<br>The Grant Hotel,<br>Bethesda, MD                    |                                                                     |                                                     | John Smithson<br>905-402-7409<br>commonsibility avy |                                                 |                        |                        | 7/24/2004 <u>View Control Center</u><br>0:17 AM <u>View Meeting Materials</u>                                  |                                                                                                    |                    | -            |                                       |     |          |
|                                                                                                    |                                                                              |                                                                     |                                                     |                                                     |                                                 |                        |                        |                                                                                                    |                                                                                                    |                    |              |                                       |     |          |
| Meeting                                                                                                    | Le                                                                           | ing Dates/<br>ocation                                               | SRA Name                                            | e <u>Pha</u>                                        | se <u>Critique</u><br><u>Due</u>                | Read Phase<br>End      | Edit Phase<br>End      | E of<br>Apps                                                                                                   |                                                                                                    |                    | Action       | n                                     |     |          |
| 2005/01 ZXX1 AAA (01)<br>Cancer Research on IAR Modulators                                                                                                    | 00/03/2004/08/0<br>The Grant Hotel,<br>Betherda, MD                          |                                                                     | John Smithson<br>301-402:7499<br>commote@hih.asv    | SUBB                                                | AIT 07/24/2004<br>10:17 AM                      | 08/03/2004<br>10:17 AM |                        | 10                                                                                                    | Control Center<br>List of Applications: <u>By Application By</u><br>Simple List of Applications<br>Scene, Mathema<br>Masting Materials<br>Download 20P of All Prolim, 55             |                    |              | n By Reviewe                          |     |          |
| 2005/01 ZXX1 BBB (01)<br>Small Pex Research on IAR Modulators                                                                                                    | 97/204200497/2012004<br>The Gravity Hotel,<br>Peternac, MD                   |                                                                     | Albeit Johnson<br>301-402-7409<br>commonalithih.acv | REA                                                 | 01/25/2004<br>10:17 AM                          | 08/03/2004<br>10:17 AM | 08/13/2004<br>10:17 AM | 90                                                                                                    | Control Center<br>List of Applications: <u>Bu Application Bu Ri<br/>Simple List of Applications</u><br>Science Markin<br>Marking Marking<br>Commissed 20P. of All Prelim, <u>\$5</u> |                    | n By Reviewe |                                       |     |          |
| 2005/01 ZXX1 CCC (01)<br>Schizophrenia Research on IAR Modulators                                                                                                    |                                                                              |                                                                     |                                                     | e0.                                                 | . 01/16/2004                                    | 01/25/2004             | 07/24/2004             | Control Center<br>List of Applications: <u>By Application By Reviewer</u><br>Simple List of Applications<br>32 |                                                                                                    |                    |              |                                       |     |          |
| 8                                                                                                    |                                                                              |                                                                     |                                                     |                                                     |                                                 |                        |                        |                                                                                                    |                                                                                                    |                    |              | Internet                              |     |          |

Figure 30: List of Meetings Page (IAR0001)

# For SRAs/GTAs, the **Search** and **Reset** buttons have been moved under the query field on the **List of Meetings** screen.

|                                                                                                    |                                                                                                    | 179,6a heettegheetteght%ee jag             |                                             |                |               |                    |                   |           | . 🖸 Ger Unter " 🔄 Smagli              |
|----------------------------------------------------------------------------------------------------|----------------------------------------------------------------------------------------------------|--------------------------------------------|---------------------------------------------|----------------|---------------|--------------------|-------------------|-----------|---------------------------------------|
|                                                                                                    | (CeRA                                                                                                    | Commons                                    | )                                           |                |               |                    |                   |           | Institution Not Affiliated            |
|                                                                                                    | List of Meetings O                                                                                                    |                                            |                                             |                |               |                    |                   |           |                                       |
| BO Cald / Yes Bit K Sergedu / Yes Oraș     Bit Las Bara      Bo Cald / Yes Bit K Sergedu / Yes Oraș     Bit Las Bara      De Cald / Yes Bit K Sergedu / Yes Oraș     Bit Las Bara      De Cald / Yes Bit K Sergedu / Yes Oraș     Sergedu Sergedu      | 1. Enler search orteria (Council Date                                                                                                    | Regured: Click Searth                      | re not on the Roster.                       |                |               |                    |                   |           |                                       |
| Alexand and a second and a seco | Note: Snach will be performed out,                                                                                                    | across sovelings within your IPG Chastre.  |                                             |                |               |                    |                   |           |                                       |
| Alexand and a second and a seco | Care and a second                                                                                                    | SRG Cade / Flas                            | SRA December / Fin                          | - Onus         | SRA Last Name |                    |                   |           |                                       |
| International Test state state stat                                |                                                                                                    |                                            |                                             | _              | [             |                    |                   |           |                                       |
| Norma         National State         State         Date         Others to be         State         Date         Date (Date)         Date (Date) <thdate (date)<="" th="">         Date (Date)</thdate>                                                                                                    | Seech Fasat                                                                                                    |                                            |                                             |                |               |                    |                   |           |                                       |
| Norma         National State         State         Date         Others to be         State         Date         Date (Date)         Date (Date) <thdate (date)<="" th="">         Date (Date)</thdate>                                                                                                    |                                                                                                    | and backet free                            |                                             |                |               |                    |                   |           |                                       |
| M H M M M M M M M M M M M M M M M M M M                                                                                                    |                                                                                                    |                                            | 1167 2010                                   | (11) - 11 - 11 |               |                    | 101000            | 40520077  | 1-3 put of 2 records Prev 1           |
| And formation of the second second se | Meeting -                                                                                                    |                                            |                                             | these          | Colliges Date | Read Phase<br>Last | Edit Phase<br>End | E.of.Apph | Action                                |
| Mit Diese helden of Espendence (See and See and See an | Duity Section                                                                                                    | Park Inn International World, Rodeline, MD | ann da4 garr<br>afrillage Rmail artuary     |                |               |                    |                   | •         | Maettaa Mebutata                      |
| Al Down holes of base holes of base holes (base holes (base holes  | 2006-10 ACE<br>ADS Clinical Studies and Epidemiology<br>Dudy Section                                                                         |                                            | des das bolls<br>affettage des all strategy |                |               |                    |                   | 5         | Meeting Meterials                     |
|                                                                                                    | 2002-01 ACE<br>with Crisical Thelias and Epidemioroge<br>Under Ladian                                                                        | NUCLOUR NUCLEUR                            | 301-594-6377                                |                |               |                    |                   | 2         | Castini, Coster<br>Meeting, Materiale |
| A Relied Inflate of Guide 200 and A Republic of Page 1 Annual Control of Control of Cont |                                                                                                    |                                            |                                             |                |               |                    |                   |           |                                       |
| A Relied Inflate of Guide 200 and A Republic of Page 1 Annual Control of Control of Cont |                                                                                                    |                                            |                                             |                |               |                    |                   |           |                                       |
| A Relied Inflate of Guide 200 and A Republic of Page 1 Annual Control of Control of Cont |                                                                                                    |                                            |                                             |                |               |                    |                   |           |                                       |
| A Reline Industry Visual 200 C Examined of Page 20 Key Al highly Reserved.                                                                                                    |                                                                                                    |                                            |                                             |                |               |                    |                   |           |                                       |
| A Reline Industry (Huges 100) Data Huges Research                                                                                                    |                                                                                                    |                                            |                                             |                |               |                    |                   |           |                                       |
| A Relied Inflate official AND Contract of Face And And And And And And And And And And                                                                                                    |                                                                                                    |                                            |                                             |                |               |                    |                   |           |                                       |
| A Relied Inflate official AND Contract of Face And And And And And And And And And And                                                                                                    |                                                                                                    |                                            |                                             |                |               |                    |                   |           |                                       |
| A Relied Inflate official AND Contract of Face And And And And And And And And And And                                                                                                    |                                                                                                    |                                            |                                             |                |               |                    |                   |           |                                       |
| A Relied Inflate official AND Contract of Face And And And And And And And And And And                                                                                                    |                                                                                                    |                                            |                                             |                |               |                    |                   |           |                                       |
| And and a statistic of high floor     The attent of high Streamed     Concentration     Concentration     Concentra      |                                                                                                    |                                            |                                             |                |               |                    |                   |           |                                       |
|                                                                                                    | Contential Provace Robus (Sociarma)                                                                                                    | Augusticity 1                              | 0                                           |                |               |                    |                   |           |                                       |
|                                                                                                    | Contact.201 Envance.Bellers ( Contaction )<br>Kallward Indelser and Kineselli Kin<br>Kallward Indelser Andelser<br>Betherste, Manchard 20002 |                                            | 11/18/2006 12:38 21 8127                    |                |               |                    |                   |           | GRANTS CO                             |

Figure 31: List of Meetings Page (IAR0001)

**NOTE:** The search feature on this screen is available to internal NIH and Operating Division (OPDIV) users only.

# Subproject Grant Applications

When you click on the grant number for a subproject grant application you will be taken to the grant image of the parent application.

## **Financial Status Reports (FSR)**

## **Foreign Institutions**

A new checkbox has been created on the FSR Search screen for selecting foreign grants. This checkbox grants the Office of Financial Management (OFM) the ability to generate CAS transactions for these foreign FSRs.

The Foreign checkbox for foreign institutions is available to all users of the FSR system regardless of role.

| The Search Farm - Photosel Internet Fachane                                                                                                    | k Dia                                                                                                    |
|----------------------------------------------------------------------------------------------------|----------------------------------------------------------------------------------------------------|
| The Life Saw Parents Tale and                                                                                                    |                                                                                                    |
| Gast + () - (1) 2 1 1 1 1 1 1 1 1 1 1 1 1 1 1 1 1 1 1                                                                                                    |                                                                                                    |
| Address (1) http://daden.it.rdv.gov/7776/commingFa/FP2/eardv.top                                                                                                    | E Die une " Staat er                                                                                                  |
| Common to Sense to Advance of Advance of Adv | Waturne weaking.com [2]<br>Heatanan V.S. Nehrone, HeathUrtes of HERLTH<br>Automic Michael Office Unland Code/ Liazand |
| Financial Status Report Search @                                                                                                    |                                                                                                    |
| The FSR production insure transland week laws been received. Phone report any new income to the offst halpdrok.                                                                                                    |                                                                                                    |
| Gran Nauder: T ACT K Seader Year Selfs Holmest Selfs                                                                                                    |                                                                                                    |
| Deer Date: Ramper                                                                                                    |                                                                                                    |
| TRE                                                                                                    |                                                                                                    |
| Labor 198 Tagan (Projektion) S<br>Freege                                                                                                    |                                                                                                    |
| Statest Cont                                                                                                    |                                                                                                    |
|                                                                                                    |                                                                                                    |
|                                                                                                    |                                                                                                    |
|                                                                                                    |                                                                                                    |
|                                                                                                    |                                                                                                    |
|                                                                                                    |                                                                                                    |
|                                                                                                    |                                                                                                    |
|                                                                                                    |                                                                                                    |
|                                                                                                    |                                                                                                    |
|                                                                                                    |                                                                                                    |
|                                                                                                    |                                                                                                    |
| Constant Column Reduce 1 Constantial In Automatica 1                                                                                                    | ,                                                                                                    |
| Contract To Data Andrée Tourisation 1         Desartation 1         Desartation 1 </td <td>GRANTE GOV</td>                                                                                                    | GRANTE GOV                                                                                                    |
| a                                                                                                    | i blanet                                                                                                    |

Figure 32: Financial Status Report Search Page (FSR8013)

**NOTE:** This screen is available to internal NIH and Operating Division (OPDIV) users only.

# eSNAP

The character limit for all editable institution/organization fields has been increased to 120 characters. Currently, this only affects the Name field.

## **Final Progress Reports**

The following changes have been made to the e-mail that is sent when a Final Progress Report is submitted:

- 1. The Program Official (PO) for the grant has been added to the recipient list.
- 2. Throughout the body of the e-mail, "NIH Commons" has been changed to read "eRA Commons" due to Operating Divisions' (OPDIV) integration.

**Editable Fields** 

E-Mail